## Hochfrequenzmessungen am Chopperresonator für MESA

von

Ben Ledroit

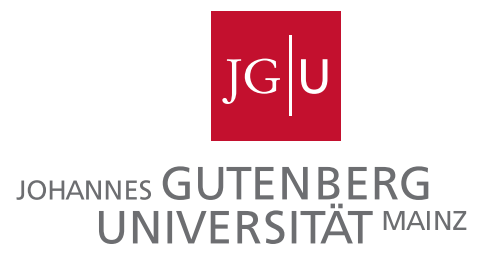

Bachelorarbeit in Physik vorgelegt dem Fachbereich Physik, Mathematik und Informatik (FB 08) der Johannes Gutenberg-Universität Mainz am 3. Februar 2014

1. Gutachter: Prof. Dr. Kurt Aulenbacher 2. Gutachter: Prof. Dr. Matthias Schott

Ich versichere, dass ich die Arbeit selbstständig verfasst und keine anderen als die angegebenen Quellen und Hilfsmittel benutzt sowie Zitate kenntlich gemacht habe.

Mainz, den 03.02.2014 Ben Ledroit

Ben Ledroit  $\rm B2$ Institut für Kernphysik Johann-Joachim-Becher-Weg 45 Johannes Gutenberg-Universität D-55128 Mainz bledroit@students.uni-mainz.de

# Inhaltsverzeichnis

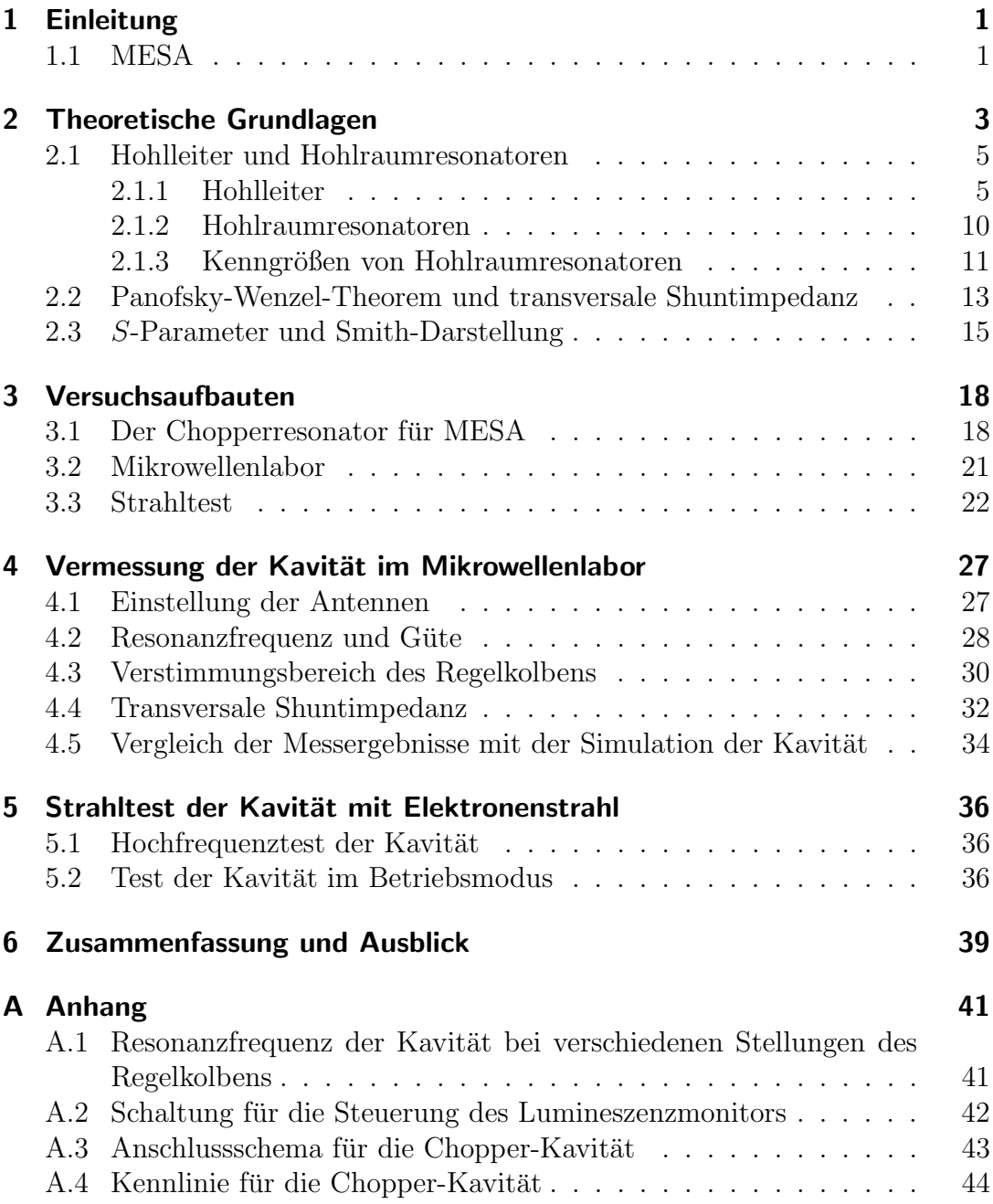

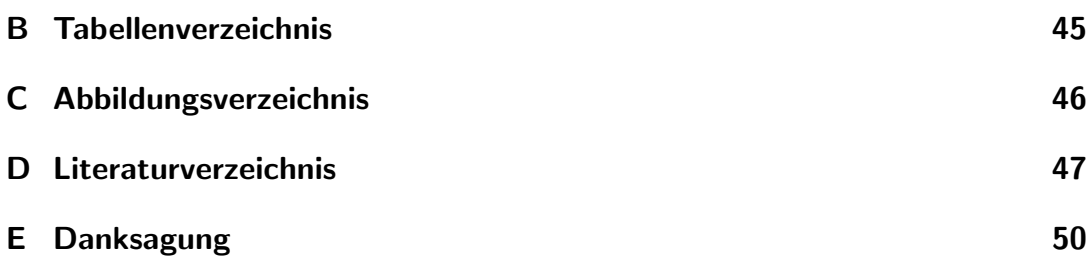

# 1 Einleitung

### 1.1 MESA

Am Institut für Kernphysik an der Mainzer Johannes Gutenberg-Universität befindet sich zur Zeit ein kompakter und moderner Teilchenbeschleuniger im Design eines mehrfach umlaufenden, energieruckgewinnenden Linearbeschleuni- ¨ gers (engl. energy recovering linear accelerator, ERL) in Planung. Dieser trägt den Namen Mainz Energy-Recovering Superconducting Accelerator (MESA) und soll neben den am bestehenden Elektronenbeschleuniger Mainzer Mikrotron (MAMI) befindlichen Experimenten zwei neue Präzisionsexperimente zur Erforschung von Physik jenseits des Standardmodells ermöglichen [ADHS13]. MESA soll Elektronen bis auf 150 MeV beschleunigen und hohe Strahlintensitäten für die angeschlossenen Experimente bereitstellen.

Seine, für die Realisierung notwendige, kompakte Bauweise und Effizienz wird ermöglicht durch den Dauerstrich-Betrieb<sup>[1]</sup> eines Kryomoduls<sup>[2]</sup> kombiniert mit einer um 180<sup>°</sup> phasenverschobenen Strahlrezirkulation, die zur Energierückgewinnung genutzt wird. Ergänzt werden diese durch zwei Umlenkstrecken und eine dazwischen befindliche Driftstrecke, die in mehreren Umläufen die mehrfache Nutzung einer Beschleunigungsstrecke ermöglichen wird (vgl. Abbildung 1.1).

Eine nähere Beschreibung der Experimente und Details von MESA findet sich bei [ADHS13] und [Sim14b].

Gegenstand der vorliegenden Arbeit ist das Vermessen des Chopperresonators aus Elmedur[3], auf den in Kapitel 3.1 im Detail eingegangen wird. Das Choppersystem als Teil der Vorbeschleunigersektion formt den Strahl der Elektronenquelle zu Elektronenbündeln bevor diese beschleunigt werden. Der Resonator wurde vor dem letzten Fertigungsschritt im Rahmen der Arbeit [Bec13] bereits im Labor vermessen und soll in dieser Arbeit unter Betriebsbedingungen getestet werden.

<sup>[1]</sup>Bei dieser Form des Betriebs liefert der Beschleuniger durchgehend einen in Bündel aufgeteilten Teilchenstrahl

<sup>[2]</sup>Supraleitende Beschleunigungsstrecke

 $[3]$ Bezeichnung für eine Legierung aus CuCrZr

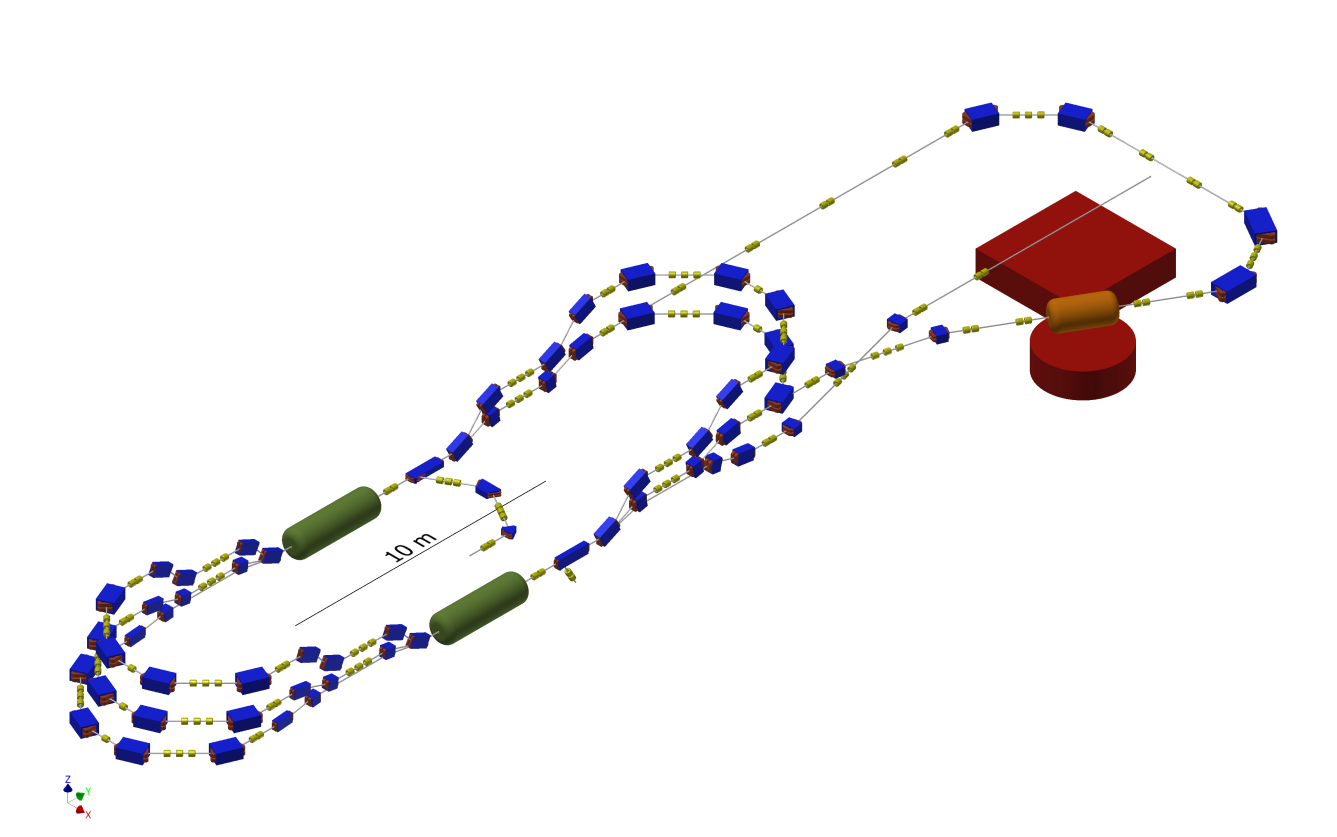

Abbildung 1.1: Entwurf der Strahlführung für MESA [Sim14a]. Die blauen Elemente sind Ablenkdipole, die gelben Quadrupole für die Fokussierung. Die Kryomodule sind in grün dargestellt, die Experimente in rot und orange.

# 2 Theoretische Grundlagen

Zentrale Bestandteile eines modernen Teilchenbeschleunigers bilden Hohlraumresonatoren, auch Kavitäten (engl. Cavities) genannt. Die Kavitäten und der geladene Teilchenstrahl wechselwirken über elektromagnetische Felder, die im Hohlraum der Kavität schwingen. So ist es möglich, Energie auf den Strahl zu ubertragen, um ihn zu beschleunigen oder abzulenken. Umgekehrt kann auch ein ¨ geladenes Teilchenpaket eine elektromagnetische Schwingung anregen, die ausgekoppelt und zur Diagnose oder im Fall des ERL zur Beschleunigung weiterer Elektronen genutzt werden kann. Ein maßgeblicher Parameter für das Design eines Beschleunigers (und damit der einzelnen Kavitäten) ist dabei seine Betriebsfrequenz, da die elektromagnetischen Felder auch mit dieser Frequenz in den Kavitäten schwingen. Diese Betriebsfrequenz, üblicherweise Hochfrequenz (HF) im Bereich von einigen MHz oder GHz [Wil96, S. 173], wird dabei zentral von einem Master-Oszillator festgelegt. Diese zentrale HF-Versorgung stellt sicher, dass zwischen den Kavitäten ein definierter Phasenunterschied vorliegt.

Ziel beim Bau eines Teilchenbeschleunigers ist es, einen gut definierten Strahl ohne Strahlverluste formen zu können, um für die angeschlossenen Experimente bestmögliche Rahmenbedingungen zu erhalten. Da elektromagnetische Felder je nach Phase des Feldes beschleunigend oder abbremsend wirken können, werden auch an den Teilchenstrahl Bedingungen hinsichtlich Phasenlage und Geschwindigkeit bei Eintritt in eine Kavität gestellt. Bevor ein Strahl im Hauptbeschleuniger beschleunigt werden kann, muss er zuvor so geformt werden, dass möglichst alle dort befindlichen Teilchen für das Experiment bereitgestellt werden können. Man spricht hier davon, dass alle Teilchen in der Akzeptanz[1] des Beschleunigers liegen. Hierfür müssen Teilchen mit falscher Phasenlage zunächst aus dem Strahl der Quelle ausgeschnitten und der verbleibende Dauerstrich(engl. continuous wave, CW)-Strahl auf relativistische Energien vorbeschleunigt werden. Dies bewerkstelligt die Vorbeschleunigersektion, zu der das Chopper-Buncher-System zählt.

Der Chopper (engl. für Hackbeil) schneidet dabei aus dem von der Quelle gelieferten, durchgehenden Elektronenstrahl die Teilchen aus, die im Buncher auf Grund ihrer Phasenlage nicht mehr ausreichend energiemoduliert werden können

 $[1]$ Parameterbereich, in dem der Strahl ohne unerwünschten Teilchenverlust geführt werden kann

und so nicht mehr in der Akzeptanz des Beschleunigers liegen. Der Chopper vermittelt dem durchlaufenden Teilchenstrahl einen periodisch modulierten Querimpuls senkrecht zur Strahlachse. Anschließend trifft der Teilchenstrahl auf einen Kollimator, über dessen Breite der maximale Querimpuls – und dadurch auch die maximale Phasenablage – festgelegt werden kann, bis zu dem ein Teilchen den Kollimator noch passieren kann (vgl. Abbildung 3.1).

Der Buncher (engl. bunch: Bündel) fokussiert die verbleibenden Teilchen eines Paketes anschließend weiter auf ein kleineres Phasenintervall um die Sollphase. Diese longitudinale Phasenfokussierung bewirkt eine Energiemodulation, die vor der Sollphase eintreffende Elektronen abbremst und solche beschleunigt, die nach der Sollphase im Buncher eintreffen. Nach dieser longitudinalen Fokussierung können die Teilchen in einem Linearbeschleuniger (LINAC) auf annähernd Lichtgeschwindigkeit beschleunigt und in den Hauptbeschleuniger eingespeist werden. Abbildung 2.1 illustriert die zeitliche Fokussierung durch Chopper und Buncher.

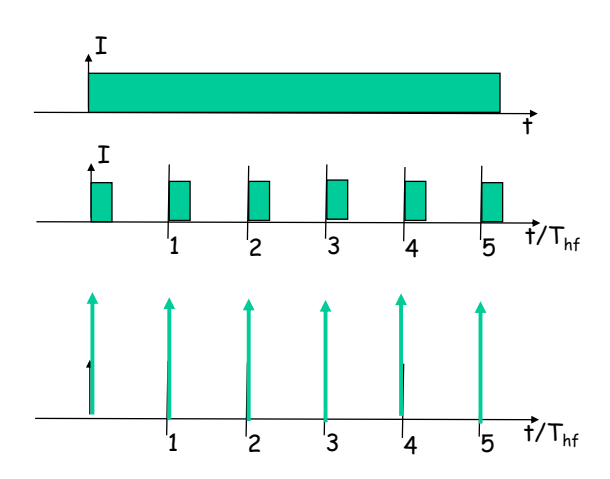

Abbildung 2.1: Wirkung des Choppers und Bunchers. Strahlintensitäten auf der Zeitachse  $(T<sub>hf</sub>: Hochfrequencies)$  nach der Teilchenquelle (oben), nach dem Chopper (Mitte) und nach dem Buncher (unten) [AH13].

Im Folgenden sollen zunächst die theoretischen Überlegungen erläutert werden, die dem zu vermessenden Chopperresonator zugrunde liegen. Des Weiteren werden die verwendeten Messmethoden näher behandelt.

### 2.1 Hohlleiter und Hohlraumresonatoren

Die folgenden Ausführungen werden aus [Wil96, S. 173ff] nachvollzogen. Hohlräume, die von leitenden Randflächen umgeben sind, werden als Hohlleiter oder Hohlraumresonatoren bezeichnet. Diese Begrenzungen liefern Randbedingungen für die elektrischen und magnetischen Felder im Inneren und bestimmen die Natur deren Ausbreitung.

Zum einen gilt an leitenden Oberflächen ∂V, dass die parallele Feldkomponente des elektrischen Feldes  $\vec{E}$  verschwindet (Aquipotentialfläche), zum anderen verschwinden auch die senkrecht zur Oberfläche stehenden Komponenten des magnetischen Feldes  $\vec{H}$  als Folge der Wirbelströme

$$
\vec{E}_{\parallel}|_{\partial V} = 0
$$
\n
$$
\vec{H}_{\perp}|_{\partial V} = 0
$$
\n(2.1)

Im Folgenden wird hier auf die elektrischen Felder eingegangen, wobei die Betrachtung der magnetischen Felder analog ist.

#### 2.1.1 Hohlleiter

Elektrische Felder breiten sich gemäß der Maxwell-Gleichungen nach der Wellengleichung

$$
\Delta \vec{E} - \frac{1}{c^2} \frac{\partial^2}{\partial t^2} \vec{E} = 0 \tag{2.2}
$$

aus. c bezeichnet hier die Lichtgeschwindigkeit,  $\frac{\partial}{\partial t}$  die partielle Ableitung nach der Zeit. Durch Separation des räumlichen (Koordinaten  $\vec{r}$ ) und des zeitlichen Anteils

$$
\vec{E}(\vec{r},t) = \vec{E}(\vec{r})e^{i\omega t} \tag{2.3}
$$

mit der Kreisfrequenz  $\omega$  resultiert die zeitunabhängige Wellengleichung für die räumlichen Komponenten

$$
\Delta \vec{E}(\vec{r}) + k^2 \vec{E}(\vec{r}) \qquad \text{mit } k = \frac{\omega}{c} = \frac{2\pi}{\lambda}
$$
 (2.4)

mit Wellenzahl k und Wellenlänge  $\lambda$  im Vakuum ohne Randbedingungen. Nun wird ein kartesisches Koordinatensystem  $\vec{r} = (x, y, z)$  wie in Abbildung 2.2 gewählt, sodass z die Ausbreitungsrichtung des  $\vec{E}$ -Feldes bezeichnet. Für jede Komponente  $E_i$  des  $\vec{E}$ -Feldes gilt dann:

$$
\left(\frac{\partial^2}{\partial x^2} + \frac{\partial^2}{\partial y^2} + \frac{\partial^2}{\partial z^2} + k^2\right) E_i = 0
$$
\n(2.5)

Diese Differentialgleichung wird gelöst durch einen Separationsansatz für die Ortsabhängigkeiten des  $E$ -Feldes, hier ausgeführt für die z-Komponente:

$$
E_z(x, y, z) = f_x(x) \cdot f_y(y) \cdot f_z(z) \tag{2.6}
$$

Eingesetzt in Gleichung (2.5) ergibt sich:

$$
k_x^2 + k_y^2 + k_z^2 = k^2 \qquad \text{mit } k_j^2 = -\frac{f_j''}{f_j} \tag{2.7}
$$

Diese Relation kann nach der Wellenzahl  $k_z$  für die  $E_z$ -Komponente

$$
k_z = \sqrt{k^2 - k_c^2} \qquad \text{mit } k_c^2 = k_x^2 + k_y^2 \tag{2.8}
$$

mit der "Cutoff-Wellenzahl"  $k_c$ umgestellt werden, die die Ausbreitung in der transversalen Ebene zusammenfasst. Weiterhin folgt aus der Substitution in Gleichung (2.7)

$$
\left(\frac{\partial^2}{\partial z^2} + k_z^2\right) f_z = 0 \tag{2.9}
$$

und durch anschließende Multiplikation von  $f_x \cdot f_y$  kann eine Differentialgleichung für  $E_z$  gewonnen werden:

$$
\left(\frac{\partial^2}{\partial z^2} + k_z^2\right) E_z = 0 \tag{2.10}
$$

Diese wird durch den Ansatz

$$
E_z = E_0 \cdot e^{ik_z z} \tag{2.11}
$$

mit der Amplitude  $E_0$  gelöst. Ist  $k_z$  reell, so kann sich das elektrische Feld ungestört in z-Richtung ausbreiten. Ist im Fall  $k^2 < k_c^2$  jedoch  $k_z$  komplex, so wird  $E<sub>z</sub>$  exponentiell gedämpft. Hier wird die Bedeutung der Cutoff-Wellenzahl als untere Grenze von  $k$  für die freie Ausbreitung der Welle im Hohlleiter deutlich. Dadurch ist das Spektrum der ausbreitungsfähigen Wellen im Hohlleiter begrenzt.

#### Rechteckhohlleiter

Als Lösungen für die Differentialgleichungen der  $x$ - und  $y$ -Komponenten des elektrischen Feldes ergeben sich trigonometrische Funktionen und zusammen mit den Randbedingungen aus Gleichung (2.1) für einen Rechteckhohlleiter wie in Abbildung 2.2

$$
k_x a = m\pi
$$
  
\n
$$
k_y b = n\pi
$$
\n(2.12)

mit  $m,n\in\mathbb{N}_0.$  Die Zahlen  $m,n$  bezeichnen die Anzahl der Knoten (d.h. auch

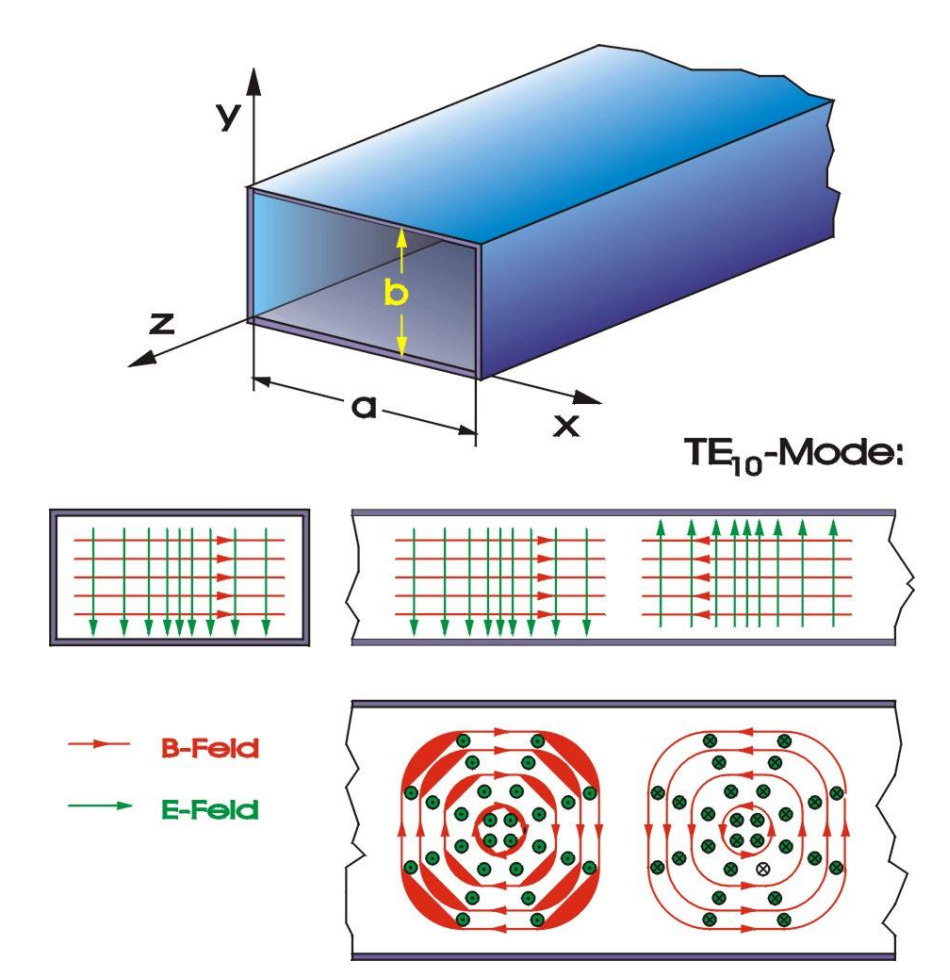

Abbildung 2.2: Illustration der Verteilungen der elektrischen (rot) und magnetischen (grün) Felder einer  $TE_{10}$ -Mode in einem Rechteckhohlleiter [HW13]. Mitte links: Vorderseite in z-Richtung Mitte rechts: Seitenansicht in x-Richtung Unten: Draufsicht in y-Richtung

die Anzahl der halben Wellenlängen), die sich in  $x$ - bzw.  $y$ -Richtung ausbilden können. In Gleichung (2.8) eingesetzt folgt dann:

$$
k_c = \left(\frac{m\pi}{a}\right)^2 + \left(\frac{n\pi}{b}\right)^2\tag{2.13}
$$

Insbesondere nimmt die Wellenlänge  $\lambda$  folgende Form an:

$$
\frac{1}{\lambda^2} = \frac{1}{\lambda_c^2} + \frac{1}{\lambda_z^2}
$$
\n(2.14)

Hierbei charakterisieren m und n die Schwingungsmoden TE<sub>mn</sub> (transversal elektrisch). Analog gibt es auch transversal magnetische (TM) Moden, bei denen statt dem elektrischen das magnetische Feld senkrecht zur Ausbreitungsrichtung steht. Durch geschickte Wahl der Geometrie ist es möglich, die Frequenzen der Moden festzulegen. Die Lösungen aus der  $E_z$ -Komponente und den Maxwell-Gleichungen für die Eigenmoden im Rechteckhohlleiter lauten dann [Hin08, S. 96]:

$$
E_z = E_0 \sin\left(\frac{m\pi x}{a}\right) \sin\left(\frac{n\pi y}{b}\right) e^{i(\omega t - k_z z)}; \qquad H_z = 0 \qquad (\text{TM}_{mn}\text{-Welle})
$$
  

$$
H_z = E_0 \cos\left(\frac{m\pi x}{a}\right) \cos\left(\frac{n\pi y}{b}\right) e^{i(\omega t - k_z z)}; \qquad E_z = 0 \qquad (\text{TE}_{mn}\text{-Welle})
$$
(2.15)

Abbildung 2.2 stellt die TE10-Rechteckmode schematisch dar.

#### Runde Hohlleiter

Wählt man für einen runden Hohlleiter wie in Abbildung 2.3 das zylindrische Koordinatensystem  $\vec{r} = (r, \theta, z)$ , so ergeben sich für den Radialanteil r Besselfunktionen  $J_m(x)$  erster Art der Ordnung m anstatt der trigonometrischen Funktionen [Hin08, S. 96]:

$$
E_z = E_0 J_m(k_c r) \cos(m\theta) e^{i(\omega t - k_z z)}; \qquad H_z = 0 \qquad (\text{TM}_{mn}\text{-Welle})
$$
  
\n
$$
H_z = E_0 J_m(k_c r) \cos(m\theta) e^{i(\omega t - k_z z)}; \qquad E_z = 0 \qquad (\text{TE}_{mn}\text{-Welle}) \qquad (2.16)
$$

Die Indizes  $m, n$  bezeichnen dann auch die Anzahl der Nullstellen in  $\theta$ - und r-Richtung. Unter Berücksichtigung der Randbedingung für einen Hohlleiter mit Radius R

$$
E_z(r) = 0 \Leftrightarrow J_m(k_c R) = 0 \tag{2.17}
$$

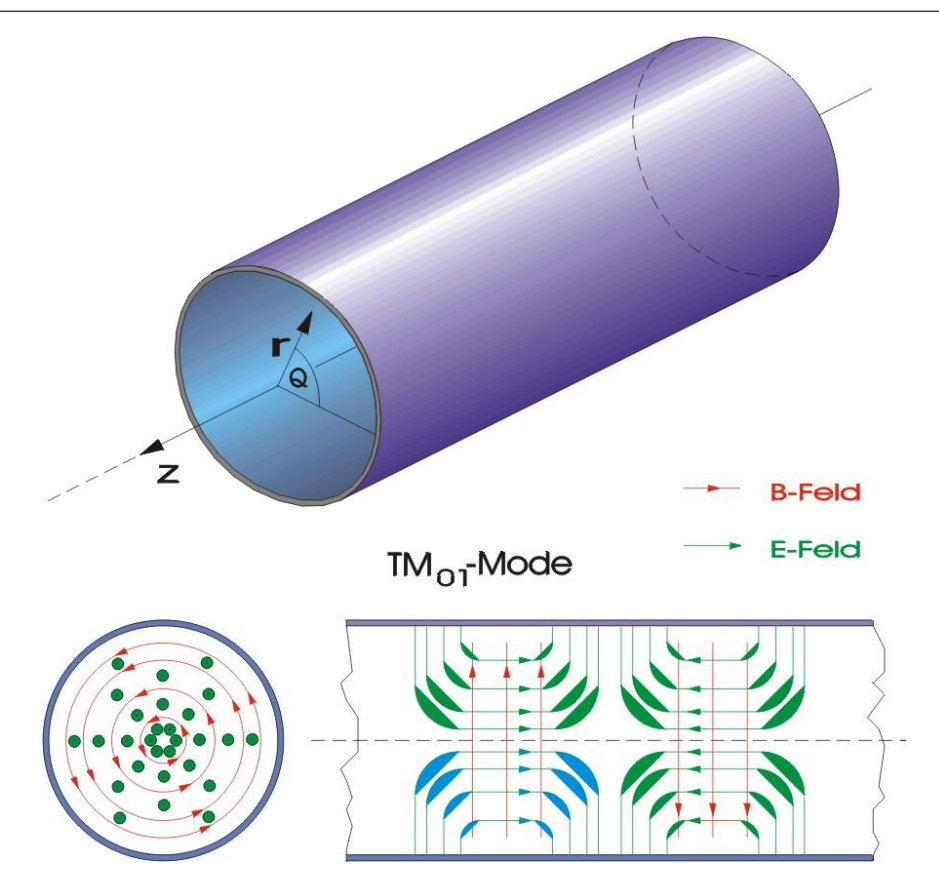

Abbildung 2.3: Illustration der Verteilungen der elektrischen (rot) und magnetischen (grün) Felder einer  $TM_{01}$ -Mode in einem zylindrischen Hohlleiter [HW13]. Unten links: Vorderansicht in z-Richtung Unten rechts: Seitenansicht

ergibt sich für die kritischen Größen mit Hilfe der n-ten Nullstelle der Besselfunktion  $x_{mn}$  bzw. der *n*-ten Nullstelle  $x'_{mn}$  der Ableitung  $J'_m$ :

$$
k_c = \frac{x_{mn}}{R}; \qquad \lambda_c = \frac{2\pi R}{x_{mn}} \qquad \text{(TM}_{mn}\text{-Welle)}
$$
\n
$$
k_c = \frac{x'_{mn}}{R}; \qquad \lambda_c = \frac{2\pi R}{x'_{mn}} \qquad \text{(TE}_{mn}\text{-Welle)}
$$
\n(2.18)

Abbildung 2.3 stellt die  $TM_{01}$ -Rundmode schematisch dar.

#### 2.1.2 Hohlraumresonatoren

Der Schritt von einem Hohlleiter zu einem Hohlraumresonator besteht darin, ihn mit metallischen Oberflächen senkrecht zur Ausbreitungsrichtung abzuschließen. Dadurch wird die vorlaufende Welle reflektiert und bildet eine stehende Welle. Für eine Resonanz in einem zylindrischen Hohlraumresonator ("Pillbox-Cavity") der Länge  $l$  muss folgende Bedingung erfüllt sein [Hin08]:

$$
l = q\frac{\lambda_z}{2}; \qquad k_z = \frac{q\pi}{l}; \qquad q \in \mathbb{N}
$$
 (2.19)

 $q = 0$  ist dabei nur für TM-Moden erlaubt. Daraus kann die Resonanzfrequenz  $\nu_{\text{res}}$  gewonnen werden

$$
\nu_{\rm res} = \frac{c}{2\pi} \sqrt{k_z^2 + k_c^2} \tag{2.20}
$$

die sich mit Hilfe von Gleichung (2.18) bei vorgegebenem q folgendermaßen

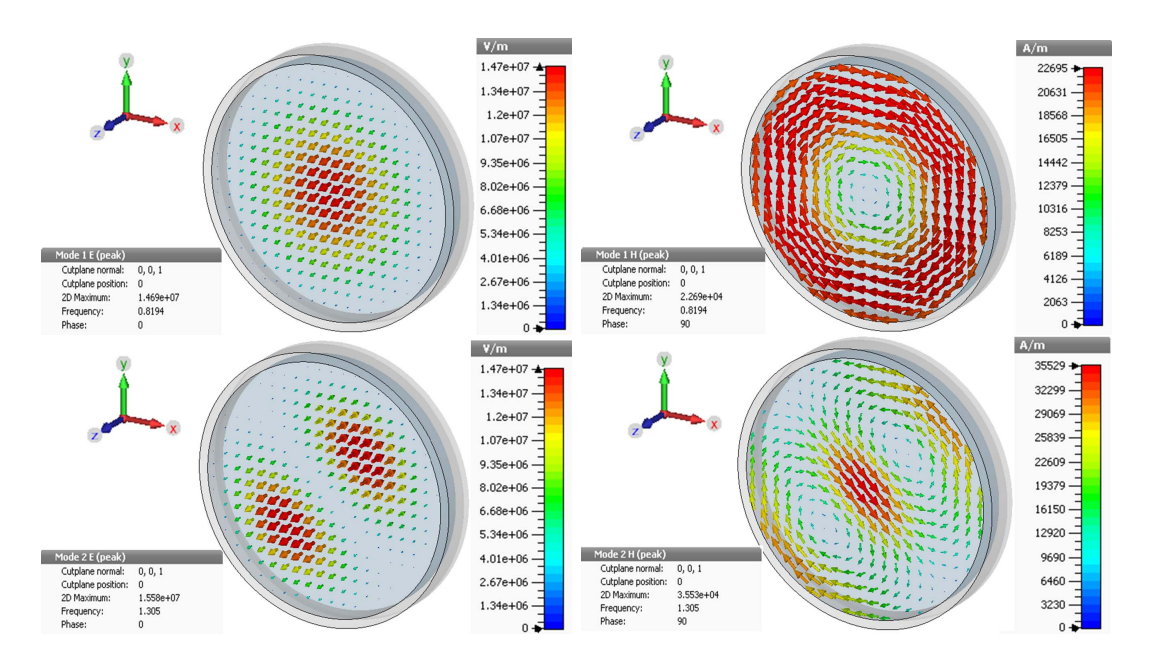

Abbildung 2.4: Illustration der Feldverteilungen von  $\vec{E}$ - (links) und  $\vec{H}$ -Feld (rechts) für eine  $TM_{010}$ - (oben) und eine  $TM_{110}$ -Mode (unten) in einem zylindrischen Resonator zu einem festen Zeitpunkt [Bec13]. Die Pfeile geben die Richtung des Feldes an, der Betrag wird durch die Färbung markiert. Eine rote Färbung bedeutet ein hohes elektrisches Feld, eine blaue Farbe ein niedriges elektrisches Feld.

darstellen lässt:

$$
\nu_{\rm res} = c \sqrt{\left(\frac{x_{mn}}{2\pi r}\right)^2 + \frac{1}{4} \left(\frac{q}{l}\right)^2}
$$
 (TM<sub>mnq</sub>-Mode)  
\n
$$
\nu_{\rm res} = c \sqrt{\left(\frac{x'_{mn}}{2\pi r}\right)^2 + \frac{1}{4} \left(\frac{q}{l}\right)^2}
$$
 (TE<sub>mnq</sub>-Mode) (2.21)

Der Index  $q$  kommt beim Hohlraumresonator als zusätzliche Charakterisierung der Mode hinzu und gibt die Anzahl der Knoten und halben Wellenlängen in axialer z-Richtung an. Auch hier besteht wieder die M¨oglichkeit, mit der Wahl der Resonatorgeometrie die Frequenz der Moden festzulegen. Abbildung 2.4 illustriert die Feldverteilungen einer  $TM_{010}$ - und einer  $TM_{110}$ -Mode.

#### 2.1.3 Kenngrößen von Hohlraumresonatoren

Die Kavität kann für eine ausgesuchte Mode in guter Näherung als elektrischer Schwingkreis mit dem ohmschen Widerstand  $R$ , der Induktivität  $L$  und der Kapazität  $C$  aufgefasst werden, deren Schwingungsamplitude deutlich abfällt, wenn Verstimmungen gegenüber der Resonanzfrequenz  $\nu$  auftreten. Die unbelastete Güte  $Q_0$  wird für Hohlraumresonatoren mit der Kreisfrequenz  $\omega = 2\pi \nu$ , der gespeicherten Energie W und der mittleren dissipierten Leistung im Resonator P pro Periode definiert [Wan08, S. 141]:

$$
Q_0 = \frac{\omega W}{P} \tag{2.22}
$$

Mit der Halbwertsbreite  $\Delta \nu_{-3 \text{ dB}}$  (diese entspricht der Frequenzbreite – auch Bandbreite genannt –, bei dem die Signalamplitude auf die Hälfte des Maximalwerts  $(-3 dB^{[2]})$  abgefallen ist) kann die Güte im Resonanzfall wie folgt dargestellt werden [Wil96, S. 183]:

$$
Q = \frac{\nu}{\Delta \nu_{-3\,\text{dB}}} = \frac{\eta}{Z(\omega_{\text{res}})}
$$
(2.23)

 $\eta$  bezeichnet hier die Shuntimpedanz, Z die Wellenimpedanz:

$$
Z(\omega) = \frac{1}{\frac{1}{R} + i\omega C + \frac{1}{i\omega L}}\tag{2.24}
$$

Auf die Bedeutung der transversalen Shuntimpedanz wird in Kapitel 2.2 näher eingegangen. Im Resonanzfall  $\omega = \omega_{\text{res}}$  wird Z reell [Wil96]:

$$
Z(\omega_{\rm res}) = \omega L = \frac{1}{\omega C}
$$
\n(2.25)

 $[2]$ Die logarithmische Skala Dezibel (dB) dient zur Darstellung von Verhältnissen von Leistungsgrößen.

Die Güte kann für Hohlraumresonatoren folgendermaßen dargestellt werden [Wan08, S. 142]:

$$
\frac{1}{Q_{\rm L}} = \frac{1}{Q_0} + \frac{1}{Q_{\rm ext}}\tag{2.26}
$$

Dabei beschreibt:

- $Q_0$  die unbelastete Güte mit Berücksichtigung der inneren Verluste ohne Abstrahlung an die Umwelt.
- $Q_{\text{ext}}$  die externe Güte als Charakterisierung der Abstrahlungsverluste.
- $Q_{\text{L}}$  die belastete Güte, die  $Q_0$  und  $Q_{\text{ext}}$  beinhaltet.

Im realen Experiment kann nach Gleichung  $(2.23)$  die belastete Güte  $Q<sub>L</sub>$  gemessen werden. Um einen Ausdruck für  $Q_0$  zu finden, wird der Reflexionsfaktor  $\Gamma$  zu Hilfe genommen, der das Amplitudenverhältnis von reflektierter zu vorlaufender Welle beschreibt [ES88, S. 7]:

$$
Q_0 = \frac{2Q_{\rm L}}{1 - \Gamma} \tag{2.27}
$$

Zur Maximierung der unbelasteten Güte muss der Reflexionsfaktor auf 0 angepasst werden. Dies geschieht mit einer Impedanzanpassung. Der Koppelfaktor  $\kappa$ wird hier als Messgröße definiert wird [Ale10]:

$$
\kappa = \frac{1 + \Gamma}{1 - \Gamma} = \frac{Q_0}{Q_{\text{ext}}} \tag{2.28}
$$

Es werden dann 3 Fälle unterschieden:

- $0 < \kappa < 1$ : Die unterkritische Kopplung erhöht den effektiven Lastwiderstand im Vergleich zur Shuntimpedanz. Die Abstrahlungsverluste sind höher als die inneren Verluste.
- $\kappa = 1$ : Die kritische Kopplung sorgt wegen der Impedanzanpassung für eine vollständige Einkopplung der Leistung. Die abgestrahlte ist gleich der eingekoppelten Leistung.
- $\kappa > 1$ : Bei überkritischer Kopplung ist die Impedanz des Kopplers kleiner als die Shuntimpedanz. Die inneren Verluste sind höher als die Abstrahlungsverluste.

Der Koppelfaktor hängt bei kapazitiver Kopplung (Ankopplung an das elektrische Feld) von der Länge der Antennen ab und wird in Kapitel 2.3 näher erläutert.

### 2.2 Panofsky-Wenzel-Theorem und transversale Shuntimpedanz

Die folgenden Ausführungen können in [Hül92, S. 21ff] und [Kur93, S. 28ff] nachverfolgt werden. Um eine Vorhersage über das Achsenverhältnis des allgemein ellipsenförmigen Ablenkquerschnitts treffen zu können, wird das Panofsky-Wenzel-Theorem verwendet. Das Theorem konstatiert für Resonatoren beliebiger Geometrie, dass der auf eine Ladung erwirkte Querimpuls  $p_x, p_y$  nach Durchlaufen des Resonators durch die räumliche Verteilung der  $E_z$ -Komponente und damit mit dem longitudinalen Impulsgewinn  $p<sub>z</sub>$  definiert ist:

$$
p_x = \frac{i}{k} \frac{p_z}{x}; \qquad p_y = \frac{i}{k} \frac{p_z}{y}
$$
\n
$$
(2.29)
$$

An den Stellen  $kx = 1$ ,  $ky = 1$  sind die Impulse damit gleich im Betrag. Daraus kann weiterhin abgelesen werden, dass sich die Transversalimpulse der geladenen Teilchen im Inneren eines Resonators nur dann ändern, wenn deren longitudinaler Impulsgewinn vom Abstand zur Resonator-Mittelachse abhängt. Dies ist für die im Chopperresonator verwendete  $TM_{110}$ -Mode gegeben.

Als Messgröße dient dann die transversale Shuntimpedanz

$$
\eta = \frac{\Delta T^2}{P \cdot l^2} = \frac{\Delta T^2}{W \cdot l^2} \cdot \frac{Q}{2\pi\nu} \tag{2.30}
$$

wobei ∆T den Energiegewinn der Ladung pro Wegstrecke l bei einer dissipierten Resonatorleistung P beschreibt, wenn die Ladung den Resonator parallel zur Strahlachse im radialen Abstand  $r = \frac{1}{k} = \frac{c}{\omega}$  $\frac{c}{\omega}$  durchquert. Q bezeichnet die Güte des Resonators, W die im Resonator gespeicherte Energie und  $\nu$  die Resonanzfrequenz. Damit sind transversale und longitudinale Shuntimpedanz an dieser Stelle identisch. Es gilt also, die longitudinale Shuntimpedanz für  $r = \frac{1}{k}$ k zu bestimmen.

Dafür wird auf die in [EM77, S. 11ff] beschriebene Messung mittels eines Störkörpers zurückgegriffen. Nach dem Slater-Theorem

$$
\frac{\delta \nu}{\nu} = \tilde{s} \cdot \frac{\int_{\Delta V} (\mu \vec{H}^2 - \varepsilon \vec{E}^2) \, \mathrm{d}V}{W \cdot l} \tag{2.31}
$$

verdrängt ein Störkörper des Volumens  $\Delta V$  mit der Permittivität  $\varepsilon$  und Permeabilität  $\mu$  magnetische und elektrische Felder und führt damit eine Verstimmung  $\delta \nu = \nu' - \nu$  gegenüber der Resonanzfrequenz  $\nu$  ohne Störkörper herbei. Die Störkörperkonstante  $\tilde{s}$  berücksichtigt dann weitere Variablen wie Geometrie oder Materialeigenschaften.

Beim Störkörper handelt es sich hier um ein dünnes Röhrchen mit  $\varepsilon \gg \mu$ , sodass die Verdrängung magnetischer Felder vernachlässigt werden kann. Dieses wird bei der Messung längs durch die komplette Resonatorlänge, d.h. die halbe HF-Wellenlänge  $l = \beta \frac{\lambda}{2}$  $\frac{\lambda}{2}$  geführt mit  $\beta = \frac{v}{c}$  $\frac{v}{c}$  und der Teilchengeschwindigkeit  $v$ . Dadurch wird zusätzlich die Information über den Querschnitt und die Permittivität in eine modifizierte Störkörperkonstante  $s$  verlagert, wodurch sich

$$
\frac{\delta \nu}{\nu} = s \cdot \frac{\int_0^l E_z^2(r, z) dz}{W \cdot l}
$$
\n(2.32)

ergibt. Durch die Fourierzerlegung der stehenden Welle im Resonator

$$
E_z(z,t) = E_z(z)\sin(\omega t) \qquad \text{mit } E_z(z) = \sum_{\nu=0}^{\infty} a_{2\nu+1}^2 \sin\left([2\nu+1]kz\right) \tag{2.33}
$$

in seine zeitlichen und räumlich harmonischen Bestandteile mit Amplituden  $a_{2\nu+1}^2$  ergibt sich:

$$
\frac{\delta \nu}{\nu} = s \cdot \frac{\sum a_{2\nu+1}^2}{2W} \tag{2.34}
$$

Mit der Teilchengeschwindigkeit v und

$$
\Delta T = \int_{0}^{l} E_z(z) \sin\left(\frac{\omega}{v}z\right) dz
$$
 (2.35)

folgt dann der Ausdruck für die Shuntimpedanz:

$$
\eta = \frac{Q}{s} \cdot \frac{\delta \nu}{2\nu^2} \cdot \frac{a_1^2}{\sum a_{2\nu+1}^2} \tag{2.36}
$$

Hier wird abkürzend der Ausdruck

$$
FK_{x,y} = \left. \frac{a_1^2}{\sum a_{2\nu+1}^2} \right|_{x,y=\frac{1}{k}}
$$
 (2.37)

für die Fourierkoeffizienten  $FK_{x,y}$  eingeführt.

Die Messung der Shuntimpedanz reduziert sich damit auf eine harmonische Analyse des Feldes, die Messung der Verstimmung im Abstand  $r = \frac{1}{k}$  $\frac{1}{k}$  und die Bestimmung der restlichen Konstanten. Da im entsprechenden Abstand eine direkte Messung im Allgemeinen nicht möglich ist, muss  $\delta \nu$  extrapoliert werden [Mit92, S. 22]:

$$
\delta\nu(r) = br^2 \tag{2.38}
$$

Das Achsenverhältnis der Ablenkellipse mit den Achsen  $a_x, a_y$  ergibt sich dann direkt aus den transversalen Shuntimpedanzen für die Richtungen  $x, y$ :

$$
\frac{a_x}{a_y} = \frac{\eta_x}{\eta_y} \tag{2.39}
$$

Dieses Verfahren wurde für die Messung von  $\text{TM}_{110}$ -Moden entwickelt.

### 2.3 S-Parameter und Smith-Darstellung

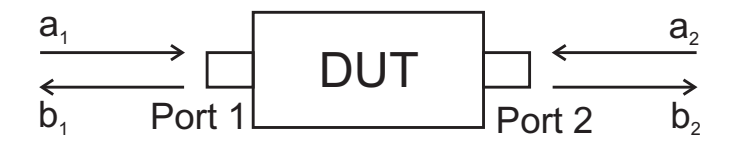

mit einlaufenden  $(a_i)$  und auslaufenden Signalen  $(b_i)$  [Dar12]. Abbildung 2.5: Schematische Darstellung eines 2-Tor-DUT (device under test)

als "device under test" (DUT) mit 2 Toren betrachtet werden (vgl. Abbildung 2.5). An jedem Tor mit der Nummer i gibt es eine einlaufende Welle  $a_i$  und eine auslaufende Welle  $b_i$ . Die Eigenschaften des DUT werden dann vollständig Folgendes Kapitel wird aus [Cas10] nachvollzogen. Die Chopperkavität kann durch die Streumatrix (S-Matrix) beschrieben:

$$
\begin{pmatrix} b_1 \\ b_2 \end{pmatrix} = \begin{pmatrix} S_{11} & S_{12} \\ S_{21} & S_{22} \end{pmatrix} \begin{pmatrix} a_1 \\ a_2 \end{pmatrix} \tag{2.40}
$$

Dabei werden die  $S_{ij}$  als S-Parameter bezeichnet. An der Kavität wird Tor 1 Die Amplituden and *bi* sind proportional substitution. And the relativity with the relativity of the spannum for  $\eta$  and  $\eta$  and  $\eta$  and  $\eta$  and  $\eta$  and  $\eta$  and  $\eta$  and  $\eta$  and  $\eta$  and  $\eta$  and  $\eta$  and  $\eta$  and fortan mit dem Anschluss für die Leistung, Tor 2 mit dem Anschluss für die wird  $(a_2 = 0)$ , folgt: Diagnose identifiziert. Da zur Diagnose keine Leistung an Tor 2 eingekoppelt

$$
S_{ij} = \frac{b_i}{a_j} \tag{2.41}
$$

Um die G Denematen sings DUT au untersuchen wird der Beflexiensfelten gun Um die S-Parameter eines DUT zu untersuchen, wird der Reflexionsfaktor zur<br>Hilfe genommen: die auslaufende Welle im Kabel an Port *j*. Das entsprechende Streumatrix-Element *Sji*(*f* ) = 〈*j*, *f* |*S*|*i*, *f* 〉 ist gerade die Hilfe genommen:

$$
\Gamma = S_{11} = \frac{b_1}{a_1} \tag{2.42}
$$

*M*<sub>1</sub><br>Als hilfreiche Darstellungsweise erweist sich dabei die Smith-Karte (auch Smithxionsfaktors Γ so transformiert, dass die positive reelle (Re(Z) > 0) Halbebene Darstellung). Hierbei wird die komplexe Ebene der Impedanz Z in die des Reflein das Innere des Einheitskreises von  $\Gamma$  abgebildet wird (vgl. Abbildung 2.6):

 $\Gamma = \frac{Z - Z_0}{Z + Z}$ 

 $\tau$  transformation, projecting the complex impedance plane onto the complex  $\tau$ 

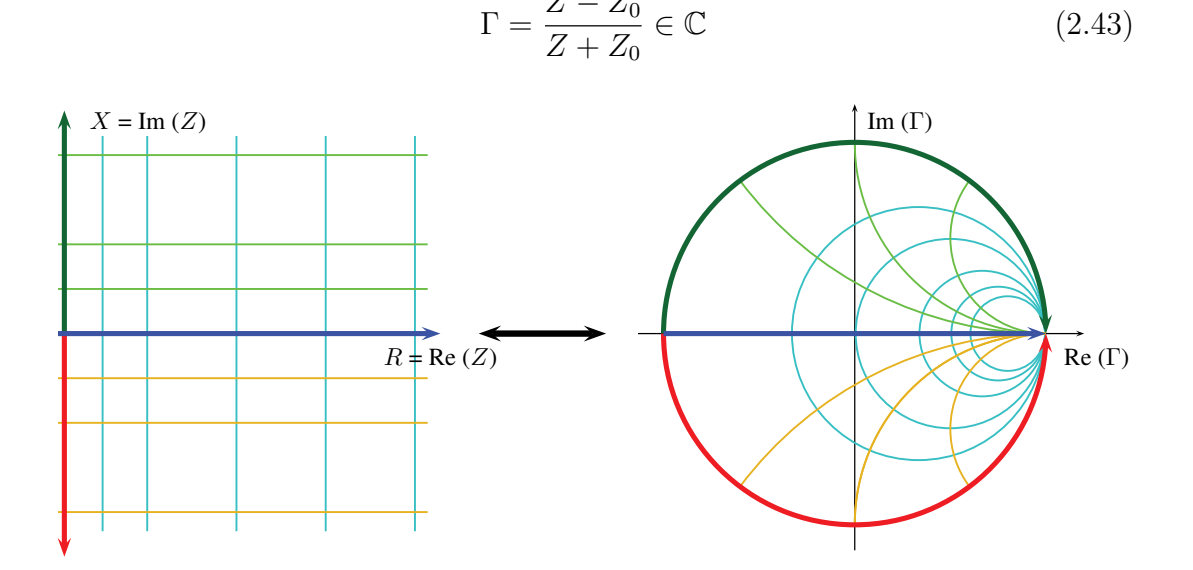

Abbildung 2.6: Transformation der Impedanz (links) in die Smith-Darstellung **2.1 Properties of the transformation** (rechts) [Cas10]. Die positive reelle Halbebene der Impedanz Z wird in den Einheitskreis des Reflexionsfaktors Γ abgebildet. Re, Im bezeichnen den jeweiligen Real- bzw. Imaginärteil.

Wird die Darstellung auf einen festen reellen Abschlusswiderstand  $Z_0$  normiert

$$
z = \frac{Z}{Z_0} \qquad \Gamma = \frac{z - 1}{z + 1} = \frac{\kappa - 1}{\kappa + 1},\tag{2.44}
$$

so befindet sich dieser Punkt im Ursprung  $\Gamma = 0$  der Smith-Darstellung. Mit dieser Darstellung ergeben sich nützliche Punkte (vgl. Abbildung 2.7):

- Der Punkt kompletter Transmission (abgeschlossener Widerstand,  $z = 1$ ), liegt bei  $\Gamma = 0$ . Dies entspricht kritischer Einkopplung.
- Der Punkt, der einem offenen Abschlusswiderstand (Totalreflexion,  $z = \infty$ ) entspricht, liegt bei  $\Gamma = 1$ .
- Der Punkt, der einem Kurzschluss (Totalreflexion in Phase um 180 gedreht,  $z = 0$ ) entspricht, liegt bei  $\Gamma = -1$ .
- Die −3 dB-Bandbreite wird durch die beiden Punkte mit maximalem bzw. minimalem Imaginäranteil Im(Γ) markiert.
- Kreise in Z werden auf Kreise in Γ abgebildet. Im Speziellen entspricht der Kreis mit Radius $\frac{1}{2}$  in  $\Gamma$  kritischer Kopplung.

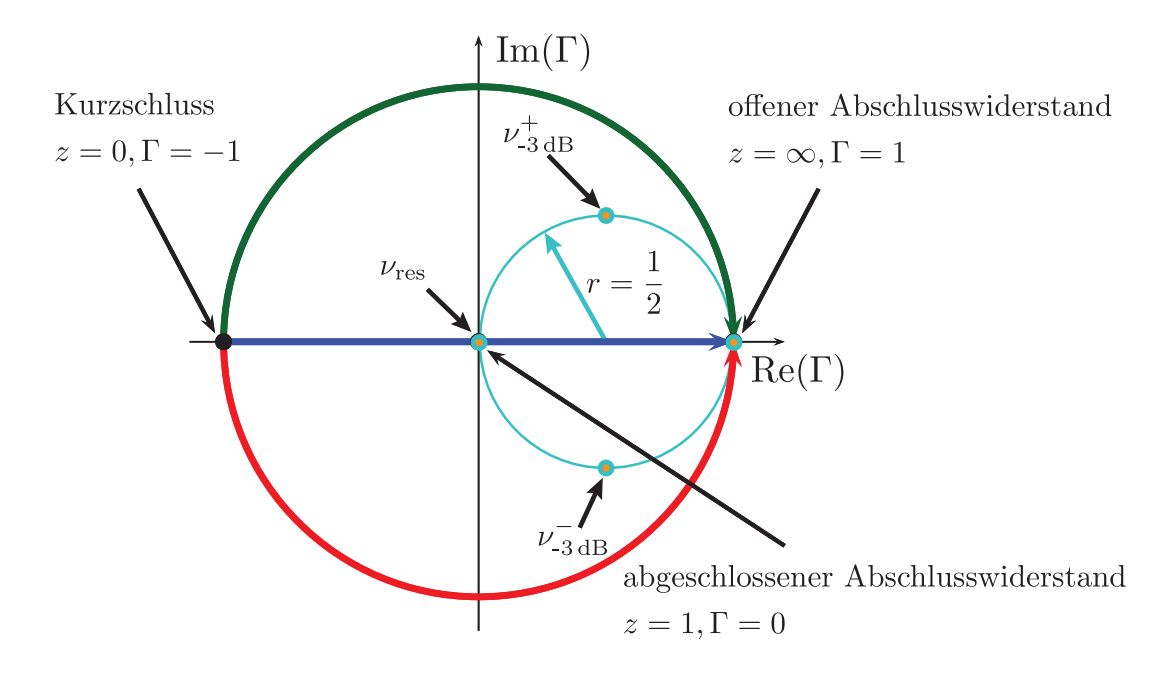

Abbildung 2.7: Wichtige Punkte in der Smith-Karte [Cas10]. Anhand der Darstellung können alle Informationen für Berechnung der Kenngrößen direkt abgelesen werden.  $\nu_{\text{res}}$  bezeichnet den Punkt, bei dem die Kavität in Resonanz ist,  $\nu_{-3 \, \text{dB}}^{\pm}$  die Werte für die Resonanzbreite.  $z = \frac{Z}{Z}$  $\frac{Z}{Z_0}$  bezeichnet die normierte Impedanz, Γ den Reflexionsfaktor. Der hellblaue Kreis mit  $r=\frac{1}{2}$  $\frac{1}{2}$  beschreibt ein kritisch eingekoppeltes System.

# 3 Versuchsaufbauten

In diesem Kapitel soll zunächst der Aufbau während der Messungen erläutert werden, sowie die Einzelheiten des verwendeten Chopperresonators herausgestellt werden.

### 3.1 Der Chopperresonator für MESA

Mit dem Chopper wird der zu beschleunigende Teil aus dem kontinuierlichen Quellenstrahl ausgeschnitten. Dies kann geschehen, indem in einem zylindri-

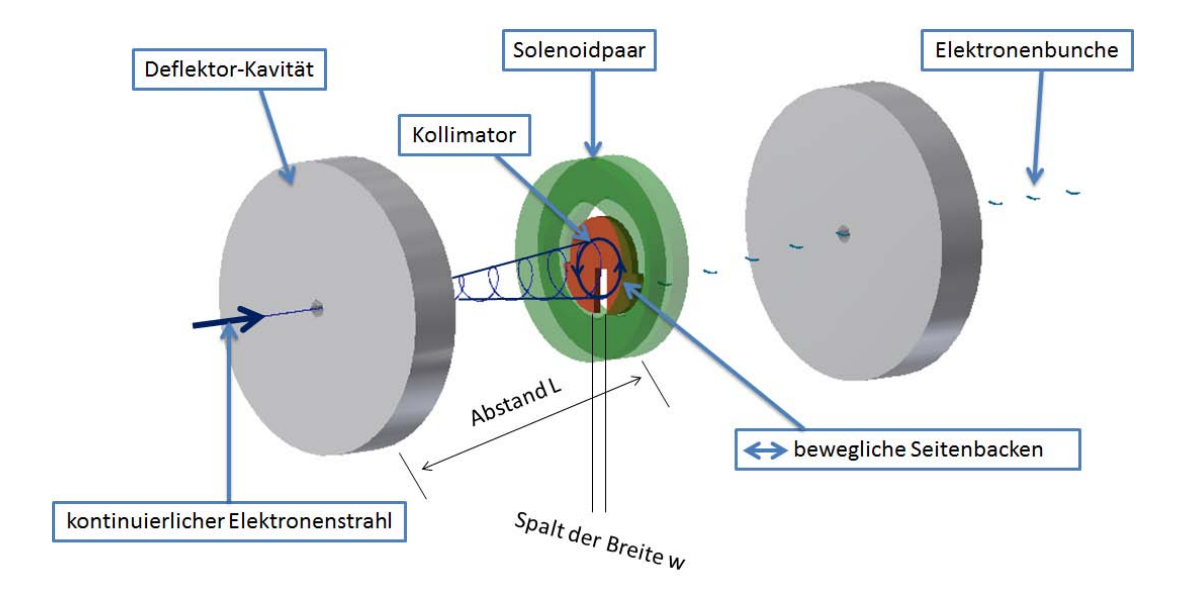

Abbildung 3.1: Schematischer Aufbau des geplanten Choppers fur MESA ¨ [Bec13]. Der einlaufende kontinuierliche Elektronenstrahl wird durch einen ersten Chopperresonator auf einem Kegelmantel abgelenkt und ein kleiner Ausschnitt passiert den Kollimator. Um den Kollimator befindet sich ein Solenoidpaar, das den Elektronenstrahl wie eine dünne Linse auf eine zweite Deflektor-Kavität abbildet. Die Aufweitung des Strahls wird von der zweiten Kavität idealerweise kompensiert. Die Spirale ist eine Momentaufnahme des Strahls.

schen Resonator eine  $TM_{110}$ -Mode angeregt wird, deren magnetisches Feld den Strahl in einer Ebene transversal zur Strahlfuhrung periodisch ablenkt [Hai02]. ¨ Für diese Lösung muss die Deflektor-Kavität jedoch auf halber Betriebsfrequenz arbeiten, da der Strahl pro HF-Periode zweimal den Spalt passiert und sonst Teilchen in eine abbremsende Phase des Beschleunigers gelangen wurden. Dies ¨ bedeutet nach Gleichung (2.20) größere Abmaße der Kavität, was aus geometrischen Gründen einen Nachteil darstellen kann.

Eine kompakte Lösung dafür ist, z.B. zwei senkrecht zueinander stehende  $TM_{110}$ -Moden anzuregen, die den Strahl über eine normale HF-Periode auf einer Kreisbahn ablenken. So passiert der Strahl pro HF-Periode nur einmal den Kollimatorspalt. Hier besteht dagegen der Nachteil, dass doppelt so viele Parameter wie Amplitude und Phase für die Einkopplung und Diagnose angepasst werden müssen.

Ein Design für eine Chopperkavität mit kreisförmiger Ablenkung wurde in  $[Bras8]$  vorgestellt. Hier wird nur eine  $TM<sub>110</sub>-Mode$  angeregt und in Nähe der Strahlachse durch Einfräsungen in der Resonatorwand so deformiert, dass hier ebenfalls eine kreisförmige Ablenkung durch Umklappen des  $H$ -Feldes stattfindet (vgl. Abbildungen 3.2, 3.3).

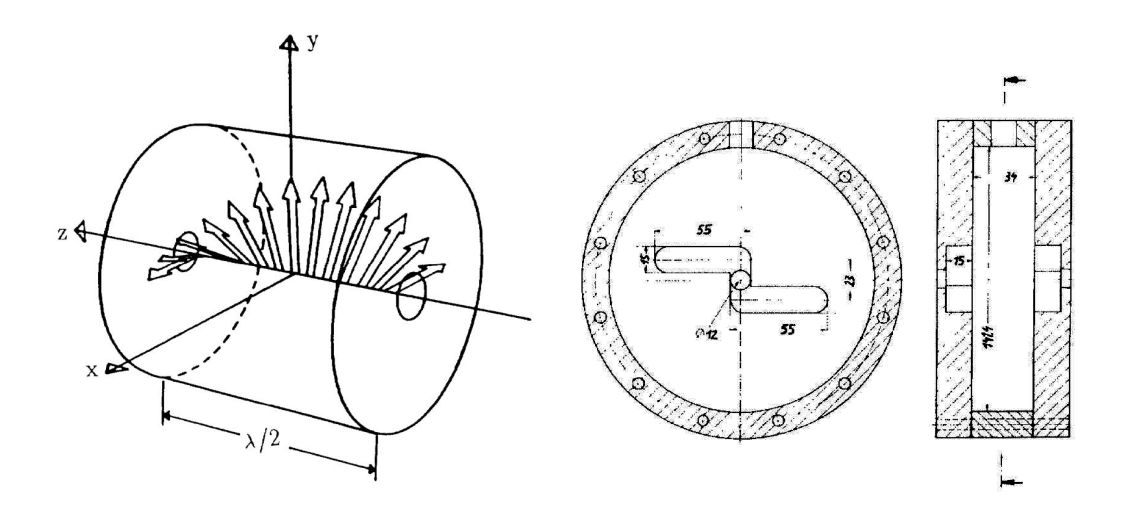

Abbildung 3.2: Von links nach rechts: Skizze der Drehung des Kraftfeldes im Chopperresonator und technische Zeichnung der Resonatorgeometrie in Richtung der Strahlachse und im seitlichen Querschnitt [Bra88]. Die angedeuteten z-förmigen Einfräsungen sind verantwortlich für eine Deformation der  $TM_{110}$ -Mode in Nähe der Strahlachse, die zur Drehung des  $H$ -Feldes führt.

Das Kraftfeld in Nähe der Strahlachse kann dann folgendermaßen beschrieben werden [Bra88]:

$$
H_x = H_0 \cdot \sin(\omega t) \cdot \sin\left(\frac{2\pi}{\lambda} \cdot z\right) \nH_y = H_0 \cdot \sin(\omega t) \cdot \cos\left(\frac{2\pi}{\lambda} \cdot z\right) \nH_x = H_y = 0
$$
\n
$$
z \notin \left[-\frac{\lambda}{4}, \frac{\lambda}{4}\right]
$$
\n(3.1)

Hier bezeichnen  $H_x, H_y$  die transversalen  $\vec{H}$ -Feldkomponenten,  $H_0$  die Amplitude, z die Position auf der Strahlachse und λ die Strecke, die ein Teilchen in einer HF-Periode zurücklegt.

Ein kleiner Teil des Strahls kann nach Durchlaufen der Deflektor-Kavität einen Kollimatorspalt passieren, der von einem Solenoidpaar umgeben ist, in deren Fokus sich die Chopperresonatoren befinden (vgl. Abbildung 3.1). Das Solenoidpaar wirkt wie eine dünne Linse, die den aufgeweiteten Strahl zurück auf einen zweiten, identischen Chopperresonator im Fokus abbildet.

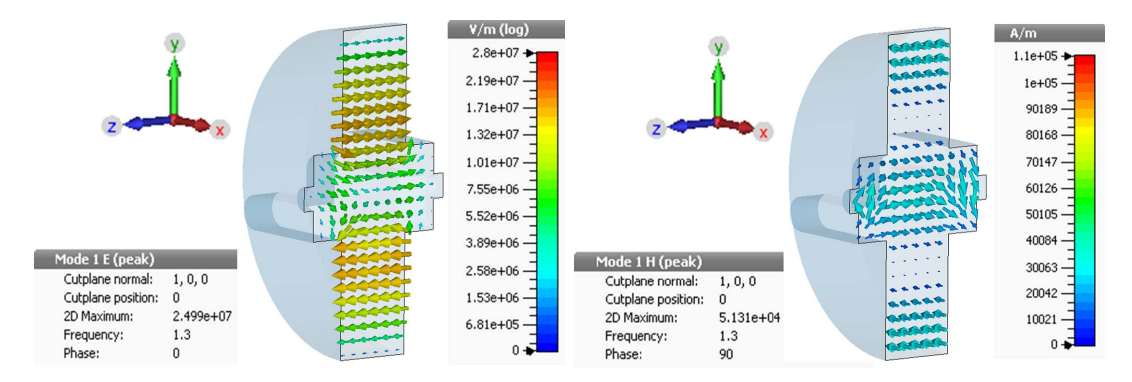

Abbildung 3.3: Illustration der gestörten  $TM_{110}$ -Mode in Nähe der Strahlachse [Bec13]. Links ist das  $\vec{E}$ -Feld, rechts das  $\vec{H}$ -Feld dargestellt. Die Pfeile zeigen die Richtung des Feldes, die Farben die Beträge an. Rot gibt hohes Feld, blau niedriges Feld an. Die Drehung des  $H$ -Feldes nach Gleichung  $(3.1)$  in Nähe der Strahlachse ist hier gut erkennbar.

Der für die MAMI-Betriebsfrequenz von 2,45 GHz entwickelte Chopperresonator wurde in [Bec13] auf die geplante MESA-Frequenz von 1,3 GHz [ADHS13] skaliert und mit Hilfe eines Simulationsprogramms[1] optimiert. Einen schematischen Aufbau des Choppers für MESA zeigt Abbildung 3.1. Die in dieser Arbeit verwendete Deflektor-Kavität muss zunächst eingestellt werden, bevor sie zuerst im Mikrowellenlabor vermessen und dann mit Elektronenstrahl getestet werden kann.

 $[1]$ CST STUDIO SUITE®

Der Chopperresonator ist aus CuCrZr gefertigt, das im Gegensatz zu OFHC-Kupfer<sup>[2]</sup> eine sehr hohe Festigkeit aufweist. Das ermöglicht das direkte Verschrauben von Flanschen mit der Kavität. Die beiden Hälften der Kavität werden jedoch nicht verschraubt sondern verlötet, um eine höhere Güte zu erzielen. Darüber hinaus muss auch der Edelstahlflansch des Regelkolbens verlötet werden, sodass im gleichen Schritt alle Vakuumflansche mit der Kavität verlötet werden. Da CuCrZr selbst jedoch für eine Verlötung nicht tauglich ist, muss zunächst eine dünne Schicht OFHC-Kupfer aufgetragen werden [Bec13]. Dies geschieht durch Galvanisierung der Kavität. Simuliert und gefordert ist dabei eine Schicht von etwa  $20 \mu m$  Dicke. Fertigungstechnisch bedingt sind am Chopperresonator jedoch durchschnittlich  $100 \mu$ m aufgetragen. In der anschlie- $\beta$ enden Verlötung werden mehrere Anläufe benötigt, um eine feste und vakuumdichte Verbindung herzustellen. Danach werden die Kenngrößen des Resonators vermessen und seine Funktion gestestet. Durch die Schwierigkeiten der vorbereitenden Fertigungsschritte werden Abweichungen von der Simulation erwartet [Bec13].

### 3.2 Mikrowellenlabor

Vor Inbetriebnahme der Kavität an der Elektronenquelle werden die wichtigen Kenngrößen im Hinblick auf ihre Funktionsfähigkeit im institutseigenen Mikrowellenlabor vermessen. Darüber hinaus können so vorherige Simulationen überprüft werden.

Zur Messung der S-Parameter (vgl. Kapitel 2.3) der Kavität wird hier ein Netzwerkanalysator (NWA) verwendet. Dieser stellt zwei Anschlusse bereit, an die ¨ Einkoppel- und Diagnoseantenne angeschlossen und in einem einstellbaren Frequenzintervall angeregt werden können. Der NWA ermöglicht dann eine Darstellung der S-Parameter z.B. in einem Smith- oder Amplitudendiagramm und das Setzen von mehreren Markern, anhand derer Resonanzfrequenz, Dämpfung und Güte der Kavität bestimmt werden können.

Um die transversale Shuntimpedanz zu ermitteln, wird eine Störkörpermessung nach Kapitel 2.2 durchgeführt (vgl. Abbildung 3.4). Dafür wird der in [Bec13, S. 80] verwendete Aufbau übernommen, wodurch die Störkörperkonstante für den  $Al_2O_3$ -Störkörper mit dem Durchmesser von 1 mm ebenfalls ubernommen werden kann. In den zwei markierten Rich- ¨ tungen am Chopperresonator, entsprechend  $x$ - und  $y$ -Achse der Simulation [Bec13, S. 64], wird mit Hilfe der Vorrichtung in drei verschiedenen Abständen von der Mittelachse der Störkörper eingeführt und die Verstimmung gemessen.

<sup>[2]</sup>OFHC: oxygen free highly conductive, eine Art von technischem Kupfer mit hoher Leitfähigkeit.

#### 3 Versuchsaufbauten

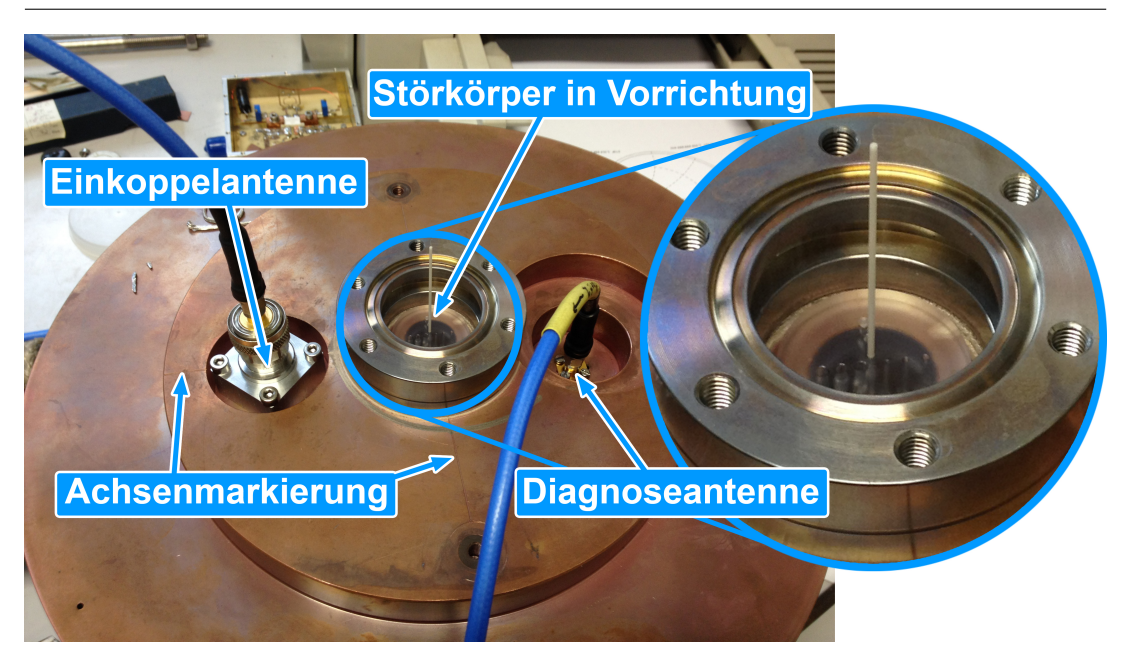

Abbildung 3.4: Störkörpermessung mit einem  $Al_2O_3$ -Röhrchen als Störkörper. Ein Plastikstopfen in der Strahlachse stellt die Fixierung des Störkörpers sicher (siehe Vergrößerung), Einkoppel- und Diagnoseantenne sind an den Netzwerkanalysator angeschlossen, um die Verstimmung zu messen. Die Achsenmarkierungen entsprechen der x- und y-Richtung aus der Simulation.

Der Verstimmungsbereich des Abstimmkolbens kann mit Hilfe eines MAMI-Kolbensteuermoduls ermittelt werden, das den Kolben im Resonatorvolumen verfährt.

Im Anschluss folgt der Strahltest an der MAMI-Testquelle fur polarisierte Elek- ¨ tronen.

## 3.3 Strahltest

Für den Strahltest wird die Kavität an der MAMI-Testquelle im Polarisierte Kanone-Labor PKA2 aufgebaut. An der Testquelle wird über Photoemission mit Hilfe eines Diodenlasers ein kontinuierlicher Elektronenstrahl erzeugt. Die anschließend durchlaufene Spannung beschleunigt den Strahl auf eine Energie von 100 keV. Danach kann der Strahl mit Ablenkdipolen zur Deflektor-Kavität gelenkt und mit elektrooptischen Elementen fokussiert werden. Abbildung 3.5 stellt den Aufbau der PKA2 schematisch dar.

Zeichnung 3.6 zeigt detailliert die Strahlführung um die Kavität. Dieser Bereich

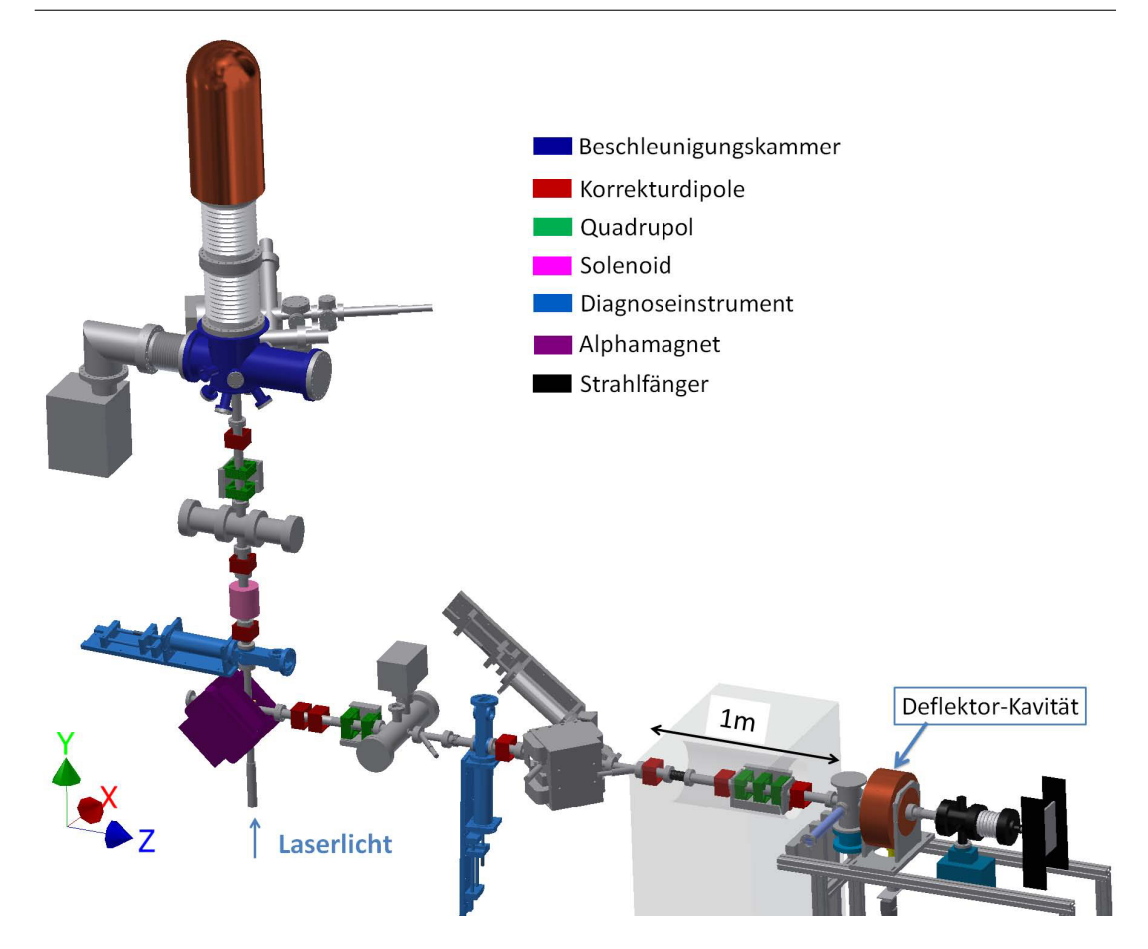

Abbildung 3.5: Skizze der MAMI-Testquelle fur polarisierte Elektronen PKA2 ¨ [Bec13]. Die Quelle erzeugt einen Elektronenstrahl durch Beschuss eines Halbleiterkristalls mit Laserlicht. Die Elektronen durchlaufen dann eine Potentialdifferenz von 100 kV und werden anschließend zur Deflektor-Kavität transportiert. Die Deflektor-Kavität ist vom Rest des Aufbaus durch eine Betonwand getrennt (hellgrau angedeutet) und von einer Bleiabschirmung umgeben (hier nicht enthalten). Hinter der Deflektor-Kavität kann der Elektronenstrahl durch einen SiC-Schirm im Faradaybecher (schwarz dargestellt) sichtbar gemacht und die Ablenkung überprüft werden.

ist durch eine Betonwand vom Rest der PKA2 getrennt und von einer Bleiabschirmung umgeben, um die an die Umwelt abgegebene Strahlung zu reduzieren. Das in Zeichnung 3.6 grün angedeutete Quadrupoltriplett (Abbildung 3.7) dient der Fokussierung des Elektronenstrahls auf den Schirm, die roten Ablenkdipole werden zur Korrektur der Strahllage verwendet. An den Faradaybechern kann

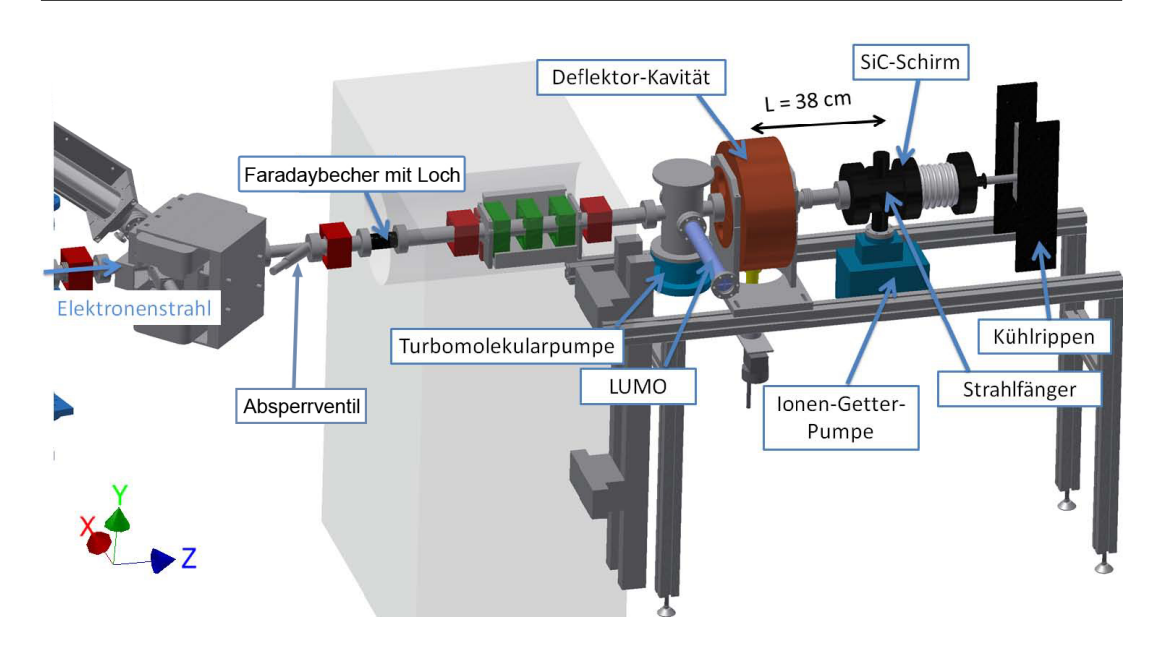

Abbildung 3.6: Schema zum Aufbau der Strahlführung für den Strahltest der Kavität an der PKA2 [Bec13]. Aus Platzgründen ist der Aufbau räumlich durch die hellgrau angedeutete Betonwand abgetrennt. Die Vakuumbauteile können zur separaten Evakuierung durch ein Ventil vom Rest der PKA2 getrennt werden. Das Vakuum wird von der Turbomolekularpumpe und der Ionen-Getter-Pumpe hergestellt. Zur Diagnose des Elektronenstrahls stehen ein Lumineszenzmonitor aus Zinksulfid vor der Kavität und ein Siliciumcarbid(SiC)-Schirm hinter der Kavität bereit. Der SiC-Schirm befindet sich im Faradaybecher, der als Strahlfänger fungiert. Über einen Spiegel kann der SiC-Schirm beobachtet werden. An den Faradaybechern kann der vom Elektronenstrahl deponierte Strom zur Diagnose gemessen werden.

der vom Strahl deponierte Strom gemessen werden. Der erste Faradaybecher am Quadrupoltriplett (vgl. Abbildung 3.7) besitzt ein Loch, durch das der Strahl hindurchtreten und zur Kavität gelangen kann und ist mit Isolatoren vom Rest der Strahlführung galvanisch getrennt. Der zweite Faradaybecher fungiert als Strahlfänger. Vor der Kavität kann der Elektronenstrahl durch einen einfahrbaren Lumineszenzmonitor (Lumo) sichtbar gemacht werden, dahinter steht im Faradaybecher ein Siliciumcarbid(SiC)-Schirm bereit. Dieser kann über einen Spiegel mit einer Kamera beobachtet und dadurch die Ablenkung durch den Chopperresonator überprüft werden. Das Vakuum <  $5 \cdot 10^{-8}$  mbar wird durch eine Turbomolekularpumpe und eine Ionen-Getter-Pumpe (IGP) erzeugt. Bis der Teststand aufgebaut und evakuiert ist, wird das Vakuum der PKA2 durch ein Ventil vom Resonatormesstand getrennt. Die Strahlführung wird zunächst aufgebaut und so justiert, dass sich die einzelnen Komponenten bis auf wenige Millimeter Abweichung direkt hintereinander befinden.

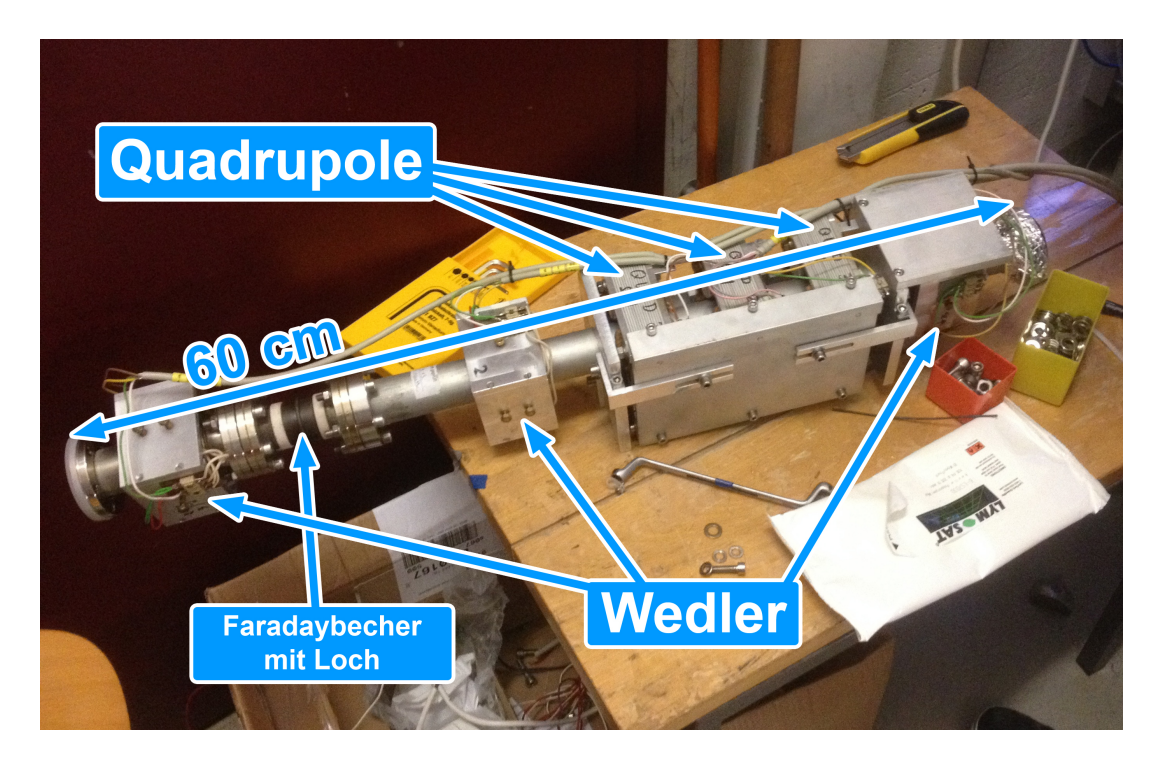

Abbildung 3.7: Fokussierelemente und Strahlwedler des Quadrupoltripletts mit Faradaybecher mit Loch (schwarz) und Isolatoren (weiß).

Um den Lumo über eine Relaissteuerung fernsteuern zu können, wird die Schaltung in Abbildung A.1 entworfen. Die Kavität ist mit einem HF-Generator und einem Verstärker zur Leistungserzeugung verbunden. Die Resonanzfrequenz wird mittels eines Abstimmkolbens geregelt. Die ordnungsgemäße Funktion dieser Systeme, sowie der Wasserkühlung für den HF-Verstärker, wird von einem Interlocksystem überwacht, das für eine Abschaltung der Maschine sorgt, wenn die Gefahr einer Beschädigung besteht. Abbildung 3.8 zeigt den aufgebauten Messstand der Chopper-Kavität.

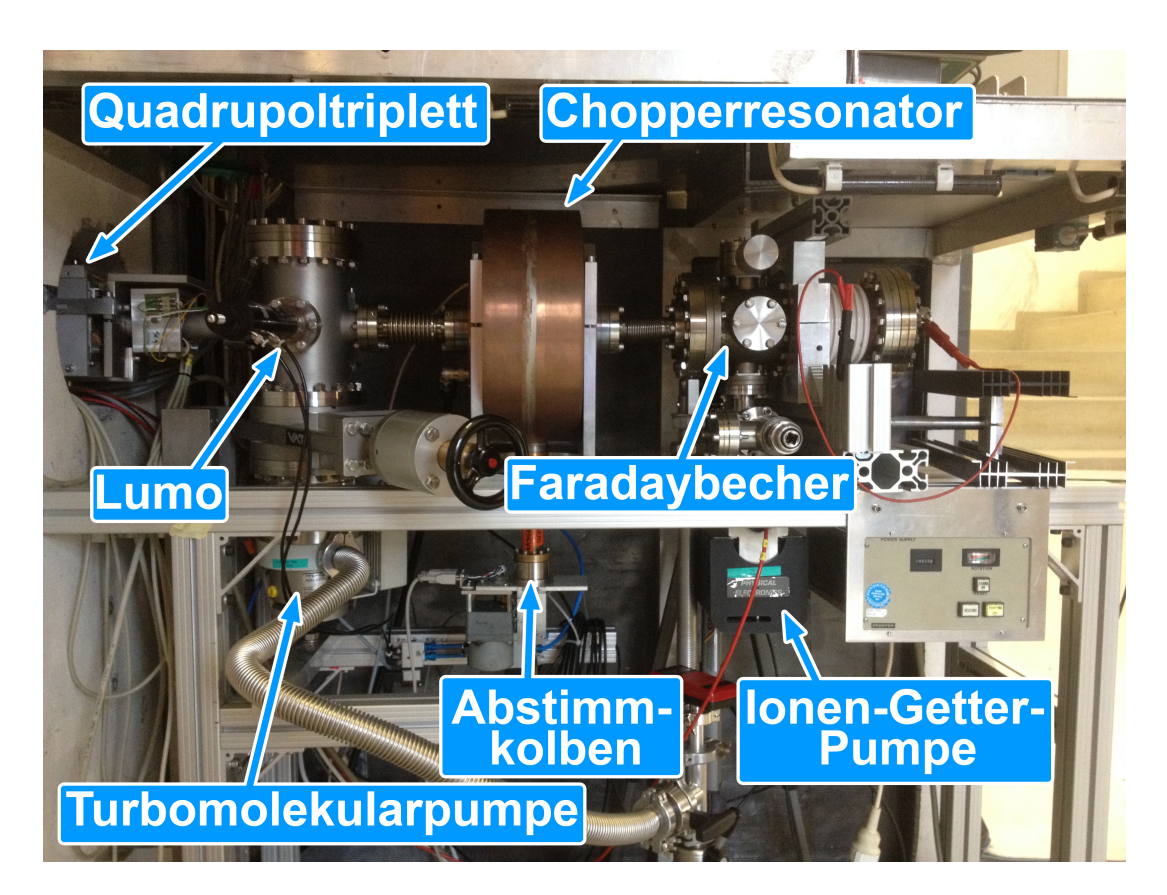

Abbildung 3.8: Aufbau für den Strahltest der Kavität.

# 4 Vermessung der Kavität im Mikrowellenlabor

Vor dem Strahltest der Kavität werden die Kenngrößen aus Kapitel 2.1.3 bestimmt. Diese Messung soll uber die Umsetzung der Simulation Aufschluss ge- ¨ ben.

### 4.1 Einstellung der Antennen

Bevor die Kavität vermessen werden kann, werden die Längen von Einkoppelund Diagnoseantenne ohne Vakuumdichtungen mit Hilfe des NWA auf einen Abschlusswiderstand von  $Z_0 = 50 \Omega$  nach Gleichung (2.44) angepasst, da dies die Impedanz der hier verwendeten HF-Kabel ist.

Die Diagnoseantenne wird so abgelängt, dass eine Dämpfung der Transmission anhand des  $S_{21}$ -Parameters von  $(-43,550 \pm 0,100)$  dB (vgl. Abbildung 4.1) gemessen wird. Die Einkoppelantenne wird so gekürzt und plan geschliffen, dass eine annähernd kritische Kopplung erreicht wird (vgl. Abbildung 4.2).

Nach der Einstellung der Antennenlängen werden diese abgenommen, um die Eintauchtiefen unter Zuhilfenahme der Zeichnungen [Bec13, S. 107, S. 111] zu berechnen und mit den simulierten Werten aus [Bec13, S. 67] zu vergleichen (siehe Tabelle 4.1).

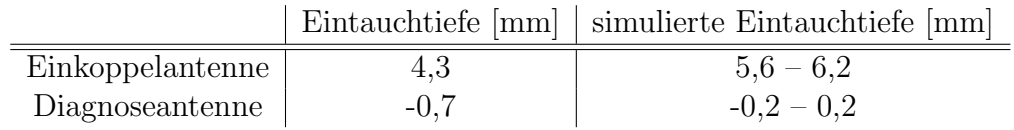

Tabelle 4.1: Eintauchtiefen der Antennen nach der Einstellung. Der Ablesefehler beträgt  $0,1$  mm.

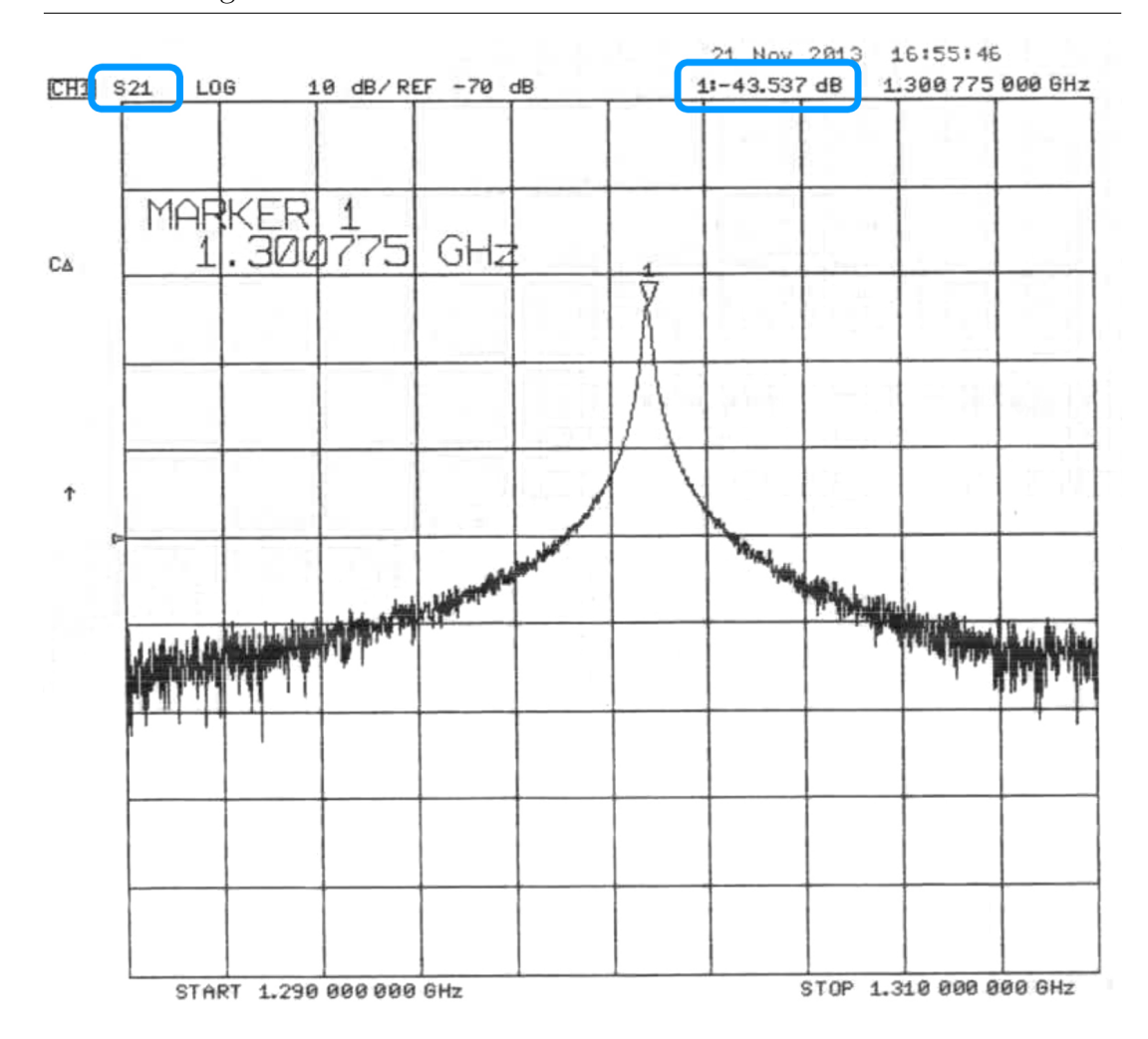

Abbildung 4.1: Messung des  $S_{21}$ -Parameters an der Diagnoseantenne am Netzwerkanalysator in Amplitudendarstellung. Aufgetragen ist die Signalstärke an der Diagnoseantenne gegen die Frequenz, ein Marker ist auf die maximale Amplitude gesetzt. Die Dämpfung des Signals gegenüber der eingekoppelten Signalstärke an der Koppelantenne kann am oberen Rand abgelesen werden.

### 4.2 Resonanzfrequenz und Güte

Die Werte für die Resonanzfrequenz  $\nu$  und die Bandbreite  $\Delta \nu_{-3 \text{ dB}}$  der TM<sub>110</sub>-Mode bei Mittelstellung des Regelkolbens (bezüglich des verfahrbaren Bereichs) werden mit der Smith-Darstellung des  $S_{11}$ -Parameters ermittelt. Die maximale Ablesegenauigkeit für die Frequenzen beträgt 1 kHz. Daraus lässt sich der Wert für die belastete Güte  $Q_L$  und bei Annahme kritischer Kopplung die unbelastete Güte  $Q_0$  errechnen.

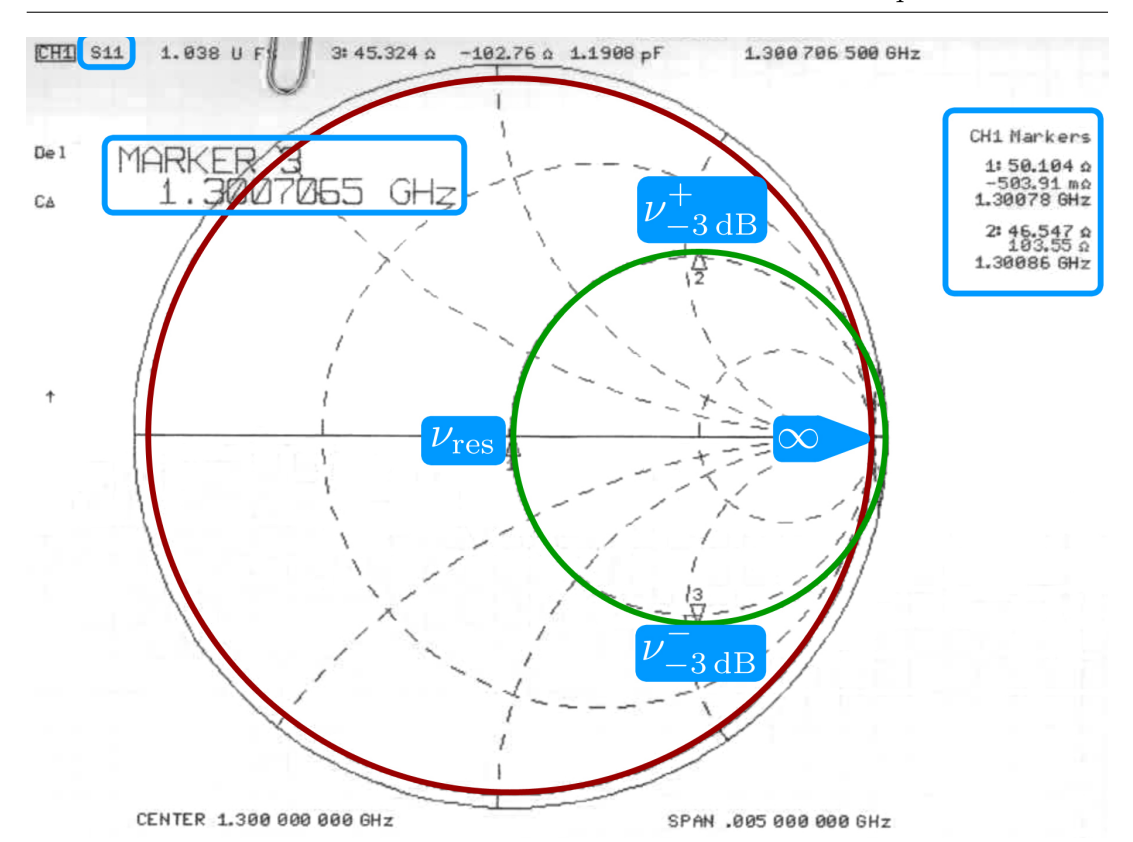

 $4.2$  Resonanzfrequenz und Güte

Abbildung 4.2: Messung des  $S_{11}$ -Parameters der Einkoppelantenne mit der Smith-Darstellung am Netzwerkanalysator. Mit den markierten Frequenzen kann die Güte bestimmt werden, der Radius des grün nachgezeichneten Kreises bestimmt den Koppelfaktor. In der Darstellung ist die Ubertretung des Punktes  $\infty$  in den unzulässigen Wertebereich außerhalb des roten Kreises zu erkennen.

Bei dieser Messung tritt der Effekt auf, dass der Punkt  $\infty$  auf der Realachse in der Smith-Darstellung, wie in Abbildung 4.2 zu sehen, uberschritten wird. Das ¨ entspricht nach Definition des Reflexionsfaktors einer externen Anregung der Kavität und kann auch durch wiederholtes Kalibrieren des NWA nicht korrigiert werden. Eine kritische Einkopplung wird daher so gut wie möglich angenähert (vgl. Abb. 4.2) und der Rechnung zugrunde gelegt. Daruber hinaus ist nach jeder ¨ Kalibration ein Phasenoffset von  $-30°$  zu beobachten, welcher jedoch am NWA ausgeglichen werden kann. Eine mutmaßliche Fehlerquelle kann das Kalibrationskit des NWA sein, das aus geeichten Abschlusswiderständen besteht und das zum Normieren der Smith-Karte am NWA dient. Dass die gemessenen Punkte den erlaubten Bereich des  $S_{11}$ -Parameters verlassen, kann auf eine Fehlanpassung der Kalibrationswiderstände zurückzuführen sein. Da dieser Effekt jedoch auch nach Benutzung verschiedener Kalibrationskits auftritt, scheint dies abwegig. Die Ursache des Effekts kann daher nicht abschließend geklärt werden. Die Tabelle 4.2 fasst die Ergebnisse zusammen.

| Größe                                        | Wert     | Fehler    |
|----------------------------------------------|----------|-----------|
| Resonanzfrequenz $\nu$ [GHz]                 | 1,300781 | $10^{-6}$ |
| Bandbreite $\Delta\nu_{-3\,\text{dB}}$ [GHz] | 0,000159 | $10^{-6}$ |
| Belastete Güte $Q_{\rm L}$                   | 8181     | 73        |
| Unbelastete Güte $Q_0$                       | 16362    | 146       |

Tabelle 4.2: Resonanz und Güte aus der Messung im Mikrowellenlabor

### 4.3 Verstimmungsbereich des Regelkolbens

Für diese Messung wird der Regelkolben der Kavität an eine MAMI Kolbensteuerung angeschlossen und eine Kalibrationsfahrt absolviert. Diese ergibt einen Regelbereich von 11997 Schritten, was bei einer Schrittweite des Motors von 1,25 µm einer Fahrstrecke von 15 mm des Regelkolbens entspricht. Danach wird der Kolben über den gesamten Bereich jeweils 1000 Schritte verfahren und die Resonanzfrequenz aufgenommen, bis der Endschalter erreicht ist.

Daraus wird ein Verstimmungsbereich des Kolbens von 1,013 MHz in Luft ermittelt, was den vor der Verlötung gemessenen Wert um die Hälfte unterschreitet. Grund fur die starke Abweichung ist eine verringerte Eindringtiefe in Mittelstel- ¨ lung, 0 mm statt 12 mm [Bec13, S. 75ff], durch den Edelstahlflansch der Hochleistungskavität [Bec13, S. 107f, Zeichnungen C, L; S. 109].

Zusätzlich müssen die Permittivität  $\varepsilon$  und die Permeabilität  $\mu$  des Mediums bei der Berechnung nach Gleichung (2.20) berücksichtigt werden, die nach dem Ausdruck für die Geschwindigkeit von elektomagnetischen Feldern c aus den Maxwell-Gleichungen

$$
c = \frac{1}{\sqrt{\varepsilon \mu}}\tag{4.1}
$$

zu einer Verschiebung der Resonanz im Vakuum führen<sup>[1]</sup>

$$
\nu_{\text{Vakuum}} = \sqrt{\varepsilon_r} \cdot \nu_{\text{Luff}} = \sqrt{1,00059} \cdot \nu_{\text{Luff}} \tag{4.2}
$$

 $\overline{[1]_{im}}$  Wesentlichen hier gegeben durch  $\varepsilon = \varepsilon_0 \cdot \varepsilon_r$ 

In Tabelle A.1 sind die gemessenen und errechneten Werte für die Resonanzfrequenz in Luft und im Vakuum erfasst, in Abbildung 4.3 sind die Werte grafisch aufgetragen.

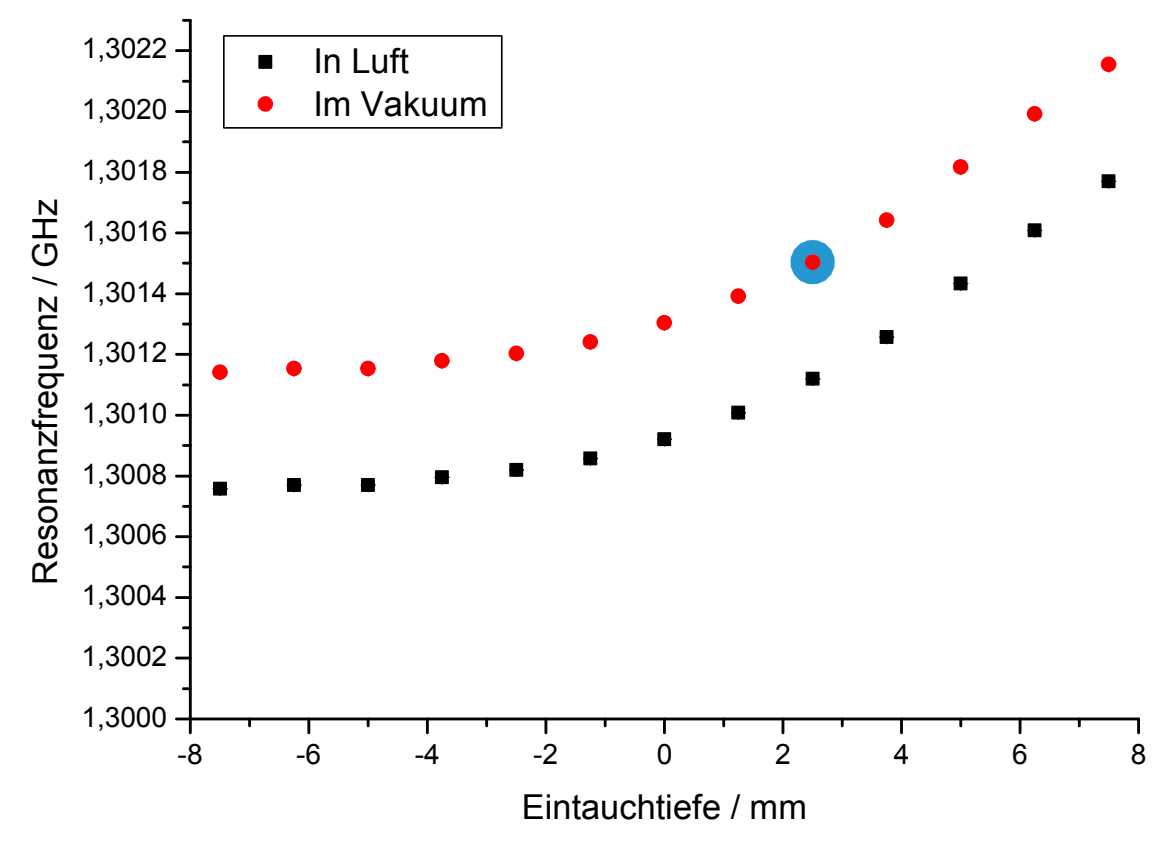

Abbildung 4.3: Regelbereich des Abstimmkolbens nach Tabelle A.1. Aufgetragen ist die Resonanzfrequenz gegen die Eintauchtiefe des Regelkolbens, gemessen in Luft (schwarz) und errechnet im Vakuum (rot). Die Fehler sind kleiner als die verwendeten Symbole. In der Regelkurve ist der Punkt für 1,3015 GHz im Vakuum für den Strahltest ist blau hervorgehoben.

#### 4.4 Transversale Shuntimpedanz

Die Fourierkoeffizienten aus Gleichung (2.37)

$$
FK_x = 0.63
$$
  
FK<sub>y</sub> = 0.53 (4.3)

werden aus den simulierten  $E_z$ -Feldverteilungen an den Stellen  $x, y = \frac{1}{k}$  $\frac{1}{k}$  errechnet und die in Kapitel 2.2 beschriebene Störkörpermessung durchgeführt. Dafür werden die Verstimmungen durch Einführen des Störkörpers in Abständen  $2 \text{ mm}$ , 5 mm und 8 mm von der Strahlachse in x- und  $\gamma$ -Richtung gemessen. Die Positionierung in anderen als diesen drei Abständen werden von der Haltevorrichtung des Störkörpers nicht ermöglicht. Tabelle 4.3 fasst die Messergebnisse der Störkörpermessung zusammen. Anschließend wird der Wert für die Verstimmung im radialen Abstand  $r = 36.7$  mm für  $\nu = 1.3$  GHz nach Gleichung (2.38) extrapoliert (siehe Abb. 4.4). Anhand der Darstellung 4.4 ist gut zu sehen, dass die Messpunkte stark vom erwarteten Verlauf abweichen und zusammen mit der geringen Statistik einen sehr hohen Fehler für b verursachen.

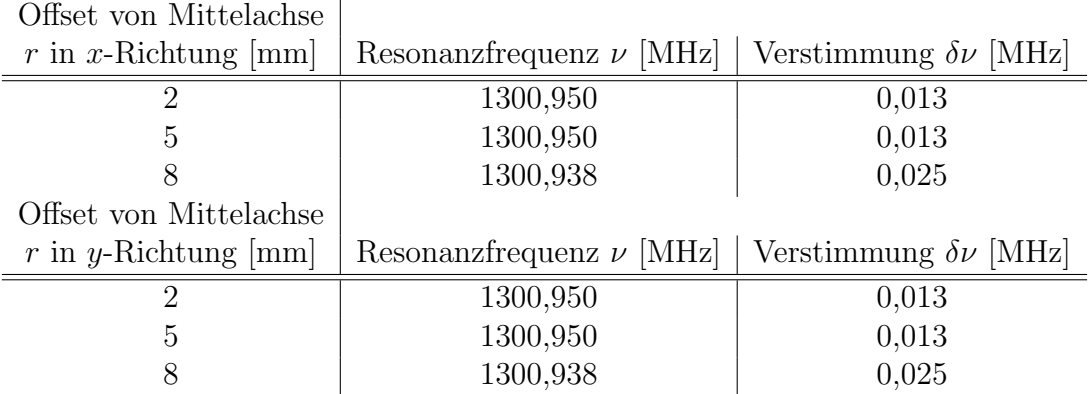

Tabelle 4.3: Ergebnisse für die Verstimmungen aus der Störkörpermessung. Für die Berechnung der Verstimmung wurde die Resonanz bei Mittelstellung des Regelkolbens bei 1,300963 GHz verwendet. Der Ablesefehler für die Frequenzen beträgt  $\Delta \nu = 1$  kHz, der Positionierungsfehler wird zu  $\Delta r = 0.1$  mm angenommen. Bemerkenswert sind die identischen Werte für die Verstimmungen in beiden Achsen.

Mit dem Kehrwert der Störkörperkonstante

$$
\frac{1}{s} = (10393 \pm 23) \frac{\text{M}\Omega \cdot \text{MHz}}{\text{m}}
$$
\n(4.4)

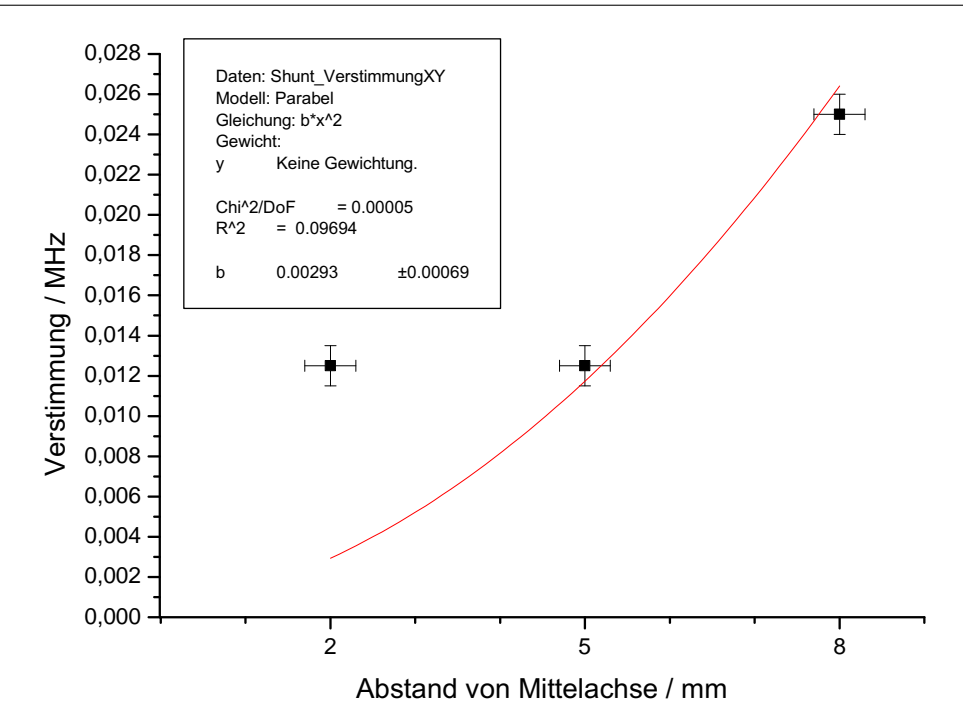

Abbildung 4.4: Ausgleichsparabel der Verstimmungsmesswerte nach Gleichung (2.38). In x- und y-Richtung sind die Messpunkte identisch, weshalb für beide Richtungen nur eine Regression benötigt wird.  $b$ bezeichnet die Steigung, x den Abstand zur z-Achse.

werden nach Gleichung (2.36) die Shuntimpedanzen  $\eta_{x,y}$  an den Stellen  $x, y = \frac{1}{k}$ k berechnet. Folgende Fehler werden errechnet:

$$
\Delta \eta = \text{FK}\sqrt{\left(\frac{\Delta Q}{s}\frac{\delta \nu}{2\nu^2}\right)^2 + \left(Q \Delta \left(\frac{1}{s}\right)\frac{\delta \nu}{2\nu^2}\right)^2 + \left(\frac{Q}{s}\frac{\Delta(\delta \nu)}{2\nu^2}\right)^2 + \left(\frac{Q}{s}\frac{\delta \nu \Delta \nu}{\nu^3}\right)^2}
$$

$$
\Delta(\delta \nu) = \sqrt{(\Delta b \cdot r^2)^2 + (2br \cdot \Delta r)^2}
$$
(4.5)

Anschließend wird das Achsenverhältnis der Ablenkung nach Gleichung (2.39) ermittelt. In Tabelle 4.4 sind die Ergebnisse zusammengefasst.

Nach der Anbringung der Vakuumdichtungen aus Indium werden die S-Parameter bezüglich Resonanz und Dämpfung kontrolliert. Durch die veränderte Eintauchtiefe wird das Signal an der Diagnoseantenne nochmals auf (−45,550 ±  $(0,100)$  dB gedämpft, ansonsten ist keine Veränderung zu verzeichnen.

4 Vermessung der Kavität im Mikrowellenlabor

| Größe                                | Wert                                          | Fehler                  |
|--------------------------------------|-----------------------------------------------|-------------------------|
| Shuntimpedanz in x-Richtung $\eta_x$ | $60,93 \,\mathrm{M}\Omega$   28,72 M $\Omega$ |                         |
| Shuntimpedanz in y-Richtung $\eta_u$ | $50,29\,\mathrm{M\Omega}$                     | $23,71 \text{ M}\Omega$ |
| Achsenverhältnis                     | 1.21                                          | 0.81                    |

Tabelle 4.4: Abschließende Ergebnisse der Shuntimpedanzmessung. Der große Fehler im Achsenverhältnis resultiert aus der geringen Statistik und vergleichsweise hohen Streuung der Werte aus der Störkörpermessung.

### 4.5 Vergleich der Messergebnisse mit der Simulation der Kavität

Die Antennenlängen unterscheiden sich zwar deutlich, aber noch vertretbar von den simulierten Werten. Der Grund hierfür dürfte die Dicke der Galvanisierungsschicht von durchschnittlich 100  $\mu$ m statt geforderten 20  $\mu$ m [Bec13, S. 88f] sein, die durchaus die Abweichungen im Zehntelmillimeter-Bereich von den vorhergesagten Werten erklären kann.

Die Werte für die Güte werden wegen der in Kapitel 4.2 aufgetretenen Effekte unter Vorbehalten mit der Simulation verglichen. Direkt gemessen wurde die belastete Güte  $Q_{\text{L}} = 8181 \pm 73$ , die sowohl den berechneten Wert  $Q_{\text{L}} = 7638$ aus der Simulation [Bec13, S. 83], als auch die Messung  $Q_{\rm L} = 7584$  vor der Verlötung [Bec13, S. 90] signifikant und angesichts der OFHC-Galvanisierung und Verlötung erwartungsgemäß übersteigt. Unter der Annahme, dass die Kopplung kritisch ist, trifft dies auch auf die unbelastete Güte  $Q_0 = 16362 \pm 146$  zu. Die Verlötung der Kavität bringt damit die gewünschte Erhöhung des Gütewerts mit sich.

In Abbildung 4.3 ist deutlich zu erkennen, dass der Effekt des Regelkolbens am ¨außeren Rand des Resonanzvolumens deutlich abnimmt und die Regelkurve daher nicht wie erwartet linear verläuft [Bec13, S. 78, Abb. 4.2.2]. Weiterhin ist im gesamten Regelbereich die Resonanzfrequenz höher als die Designvorgabe von 1,3 GHz. Im Vakuum wird die Differenz zum Sollwert noch vergrößert, während sich der Regelbereich nur unwesentlich ändert. Die Abweichung ist dennoch ausreichend gering für einen Strahltest.

Die dicke Galvanisierungsschicht sorgt dafür, dass die Kavität die angestrebte Resonanzfrequenz um rund 0,9 MHz in Luft, bzw. 1,3 MHz im Vakuum bei Kolbenmittelstellung überschreitet.

Hinzu kommt, dass der Regelkolben durch die Stellung am Volumenrand einen begrenzten Effekt zeigt, da der angebrachte Edelstahlflansch sehr dick ist. Der Abstimmbereich ist daher im Vergleich zum Wert vor der Verlötung [Bec13] halbiert. Um die Differenz der Resonanzfrequenz zum Sollwert auszugleichen, genügt der Einstellbereich nicht. Daher wird für den Strahltest eine höhere Frequenz angeregt, bei der die Regelkurve eine ausreichend hohe Steigung aufweist.

Zuletzt weist der Wert für das Achsenverhältnis in dieser Messung einen Fehler von 67 % auf, der zum großen Teil eine Folge der Extrapolation ist. Da die  $TM_{110}$ -Mode im Chopperresonator im Bereich der aufgenommenen Messpunkte gestört ist, gilt die in der Theorie eingeführte Gleichung  $(2.38)$  nur näherungsweise. Die in Abbildung 4.4 zu sehende starke Abweichung der Messpunkte von der Parabelkurve ist jedoch ein Indiz dafür, dass auch die Näherung im speziellen Fall des Chopperresonators mit gestörter  $TM_{110}$ -Mode in Nähe der Strahlachse an ihre Grenzen stößt. Die räumliche Beschränkung ermöglicht jedoch weder das Sammeln eines größeren Datensatzes, noch das Messen in größeren Entfernungen zur Strahlachse, um diesen Verdacht zu überprüfen. Aus den Gleichungen (2.32) und (2.38) ist jedoch ersichtlich, dass gelten muss:

$$
\int_0^l E_z^2(r,z) \, \mathrm{d}z \sim r^2 \tag{4.6}
$$

Dies ist für die Modenstörung nahe der Strahlachse aber nicht verifiziert. Ein direkter Vergleich mit dem errechneten Wert aus der Simulation ist hier nicht sinnvoll, da eine abweichende Berechnungsgrundlage verwendet wird.

# 5 Strahltest der Kavität mit Elektronenstrahl

Als abschließender Test der Kavität wird ein Strahltest durchgeführt. Dafür wird die Kavität unter den Bedingungen des normalen Beschleunigerbetriebs untersucht. In den Resonator wird eine Hochfrequenz von 1,301500 GHz eingekoppelt und der Elektronenstrahl aus der PKA2-Quelle hindurchgeschickt.

### 5.1 Hochfrequenztest der Kavität

Beim Einstellen der HF kann verifiziert werden, dass die Resonanzfrequenz der evakuierten Kavität bei Mittelstellung des Abstimmkolbens um  $1,3 \pm 0,1$  MHz höher als die Designvorgabe liegt und mit dem errechneten Wert nach Tabelle A.1 ubereinstimmt. Bei diesem Wert erreicht die gemessene reflektierte Leis- ¨ tung ihr Minimum. Die Frequenz wird daher am Generator auf 1,301500 GHz eingestellt, um mit dem Abstimmkolben in beide Richtungen angemessen verstimmen zu können (vgl. Kapitel 4.3). Anschließend wird eine Kennlinie für die Kavität aufgenommen und die eingespeiste Nettoleistung in der Kavität errechnet [Fic14]. Demnach kann bei einer maximalen Verstärkeramplitude von  $P_V = 8 \text{ dBm}^{[1]}$  am Frequenzgenerator eine Leistung von  $P = 64,71$  W in die Kavität eingebracht werden, womit die in [Bec13] veranschlagten 40W zur Verfügung gestellt werden können. Abbildung A.3 zeigt die aufgenommene Leistungskurve.

### 5.2 Test der Kavität im Betriebsmodus

Für die Einstellungen wird die Laserdiode unterhalb der Laserschwelle betrieben. Das heißt, dass die Laserdiode zwar Strahlung emittiert, die ausreichend für einen Elektronenstrom aus dem Halbleiterkristall ist, fur einen scharfen Laser- ¨ strahl genügt dieser Zustand jedoch nicht. Dieser Betriebsmodus wird gewählt, um den Elektronenstrahl über die Ablenkdipole einstellen zu können ohne eine gefährliche Leistung in den Bauteilen zu deponieren.

 $[1]$ Die Einheit dBm definiert eine dB-Skala, bei der als Bezugswert für die Leistung der Wert  $1 \,\mathrm{mW}$  gewählt wird.

Zunächst wird die Transmission des Strahls ohne Betrieb der Kavität gemessen und die Ablenkdipole so eingestellt bis die Transmission einen Wert von etwa 40 − 50 % erreicht und uber die Kamera am Faradaybecher ein Strahlfleck auf ¨ dem SiC-Schirm beobachtet werden kann. Eine höhere Transmission kann nicht erreicht werden, da magnetische Störfelder nicht abgeschirmt sind und der Strahl durch diese Störfelder abgelenkt wird. Der Strahlstrom wird auf etwa  $1 \mu A$  eingestellt, was jedoch für die Laserdiode immer noch unterhalb der Laserschwelle liegt. Von einer Erhöhung des Strahlstroms wird abgesehen, da beim gemessenen Transmissionswert zu viel Strahlstrom ungewunscht verloren geht. Anschließend ¨ wird die HF bei einer Amplitude von  $P_V = -12,20$  dBm eingeschaltet, was nach der aufgenommenen Kennlinie eine Leistung von etwa  $P = 10$ W bedeutet. Über einen Spiegel kann der Schirm im Beamdump nach der Kavität mit einer Kamera beobachtet und ein Bild gemacht werden (Abbildung 5.1).

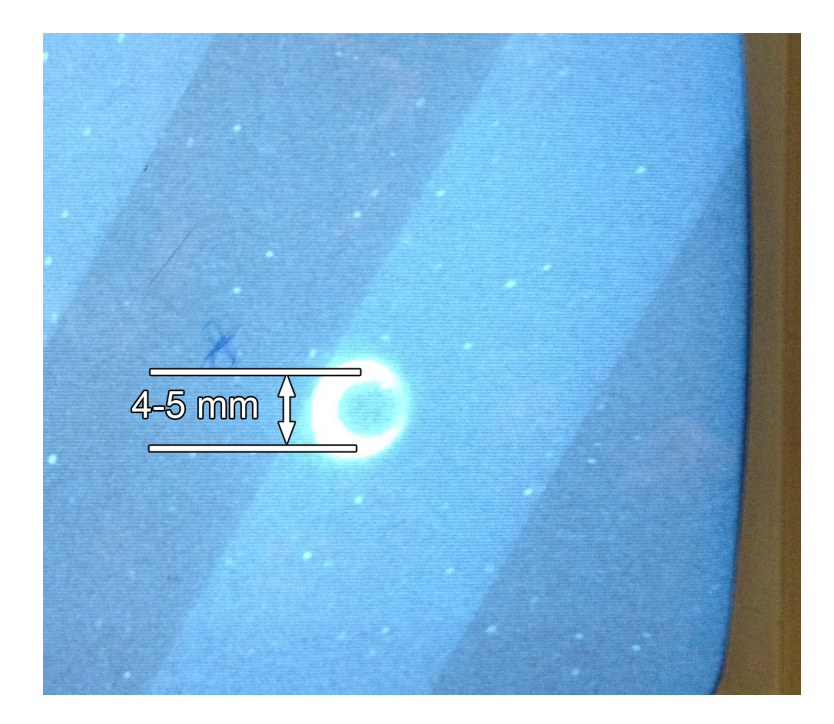

Abbildung 5.1: Bild des auf der Kreisbahn abgelenkten Elektronenstrahls am Faradaybecher. Der Schirm wird über einen Spiegel beobachtet, der unter einem Winkel von näherungsweise 45° zu Kamera und Schirm steht und daher die Abbildung nicht verzerrt. Die Breite des Strahlprofils unterhalb der Laserschwelle sorgt für den dicken Rand des Kreises. Die Unterschiede in der Helligkeit resultieren aus der Wölbung des Spiegels.

Der Schirm wird über einen Spiegel beobachtet, der im Winkel von nahezu 45° zu Kamera und Schirm steht und daher eine 1:1-Abbildung ermöglicht. Dadurch ist zu erkennen, dass die von der Simulation vorhergesagte kreisförmige Ablenkung des Chopperresonators zutrifft. Die relativ große Breite des Strahls stammt von dem Betrieb der Quelle unterhalb der Laserschwelle, die Unterschiede in der Helligkeit resultieren aus der Wölbung des Spiegels.

# 6 Zusammenfassung und Ausblick

In dieser Arbeit konnte der Chopperresonator am Teststand erfolgreich aufgebaut und in Betrieb genommen werden. Die beabsichtigte Funktion der Deflektor-Kavität mit Hilfe der Simulation aus CST konnte dabei erfolgreich verifiziert werden. Durch einen Ausbau der Apparatur und die Abschirmung von magnetischen Störfeldern kann die Messung nochmals mit höherer Präzision durchgeführt werden, um auszuschließen, dass es sich bei der Ungleichmäßigkeit in der Abbildung des Kreises um einen Effekt der Kavität handelt. Mit Hilfe des Aufbaus können an der PKA2 in Zukunft auch zeitaufgelöste Messungen durchgeführt werden.

Die Aufnahme der Kenngrößen im Mikrowellenlabor führte größtenteils zu Ergebnissen von ausreichender Präzision und konnte die Simulation bereits vor dem Strahltest umfassend bestätigen.

Aus der Messung mittels Störkörpermethode konnte jedoch wegen des großen Fehlers für das Achsenverhältnis keine hinreichend befriedigende Aussage über die Funktion der Kavität gewonnen werden. Dafür konnten einige Fehler in bisherigen Bestimmungsmethoden identifiziert und korrigiert werden. Der hohe Fehler im Achsenverhältnis resultiert vor allem aus der Extrapolation der Verstimmung zum Abstand  $\frac{1}{k}$ . Da diese Methode ursprünglich in [Mit92] bei einer anderen Art der Störkörpermethode und ungestörter Mode angewandt wurde, ist es wahrscheinlich, dass das Extrapolationsverfahren hier nicht näherungsweise eingesetzt werden kann. Die dort eingesetzte Messmethode, die einen Störkörper kleineren Volumens stückweise verfährt, erlaubt außerdem eine Auflösung der  $E<sub>z</sub>$ -Feldverteilung ohne Wegmittelung und verspricht daher eine genauere Vorhersage der Ablenkgeometrie. Daher sollte diese Methode einer solchen Messung zugrunde gelegt werden.

Unabhängig davon wurde am Chopperresonator der Einfluss der Galvanisierung und der Verlötung deutlich. Beide Arbeitsschritte führten zu einer Erhöhung der Resonanzfrequenz, die durch die geringe Eintauchtiefe des Regelkolbens nicht mehr so kompensiert werden konnte, dass die Designvorgabe genau getroffen wird. Es empfiehlt sich eine kleine Vergrößerung des Resonanzvolumens, gepaart mit mehr Eintauchtiefe fur den Abstimmstempel, sodass die Regelkur- ¨ ve einerseits linear wird und andererseits die vorgegebene Resonanzfrequenz von 1300,0 MHz bei Mittelstellung getroffen werden kann. Im Beschleunigerbetrieb muss diese Frequenz eingehalten werden, da die Differenz zur Sollphase zu groß wird und damit Strahlverlust zwangsläufig stattfindet. In der Verwendung als einzelne Kavität für zeitaufgelöste Messungen muss dies nicht gegeben sein. Die Galvanisierung sollte dünner und gleichmäßiger sein und bei der Verlötung größere Sorgfalt gegeben sein. Für die Fertigung des endgültigen MESA-Choppers sollte dies mit berucksichtigt und evtl. vorab simuliert werden. ¨

# A Anhang

## A.1 Resonanzfrequenz der Kavität bei verschiedenen Stellungen des Regelkolbens

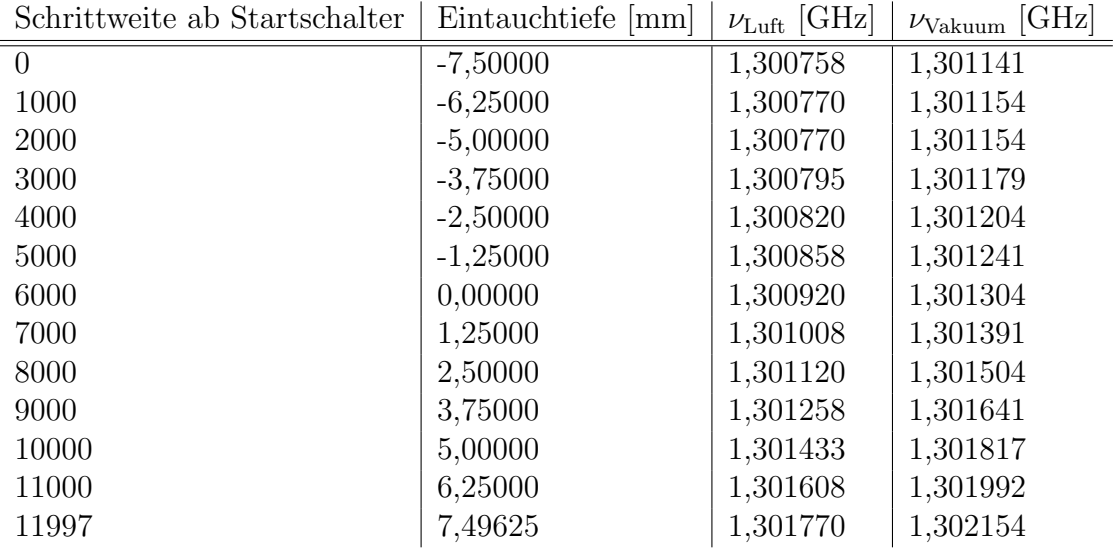

Tabelle A.1: Resonanzfrequenz der Kavität bei verschiedenen Stellungen des Regelkolbens. Der Ablesefehler für die Frequenz beträgt  $\Delta \nu = 1$  kHz.

### A.2 Schaltung für die Steuerung des Lumineszenzmonitors

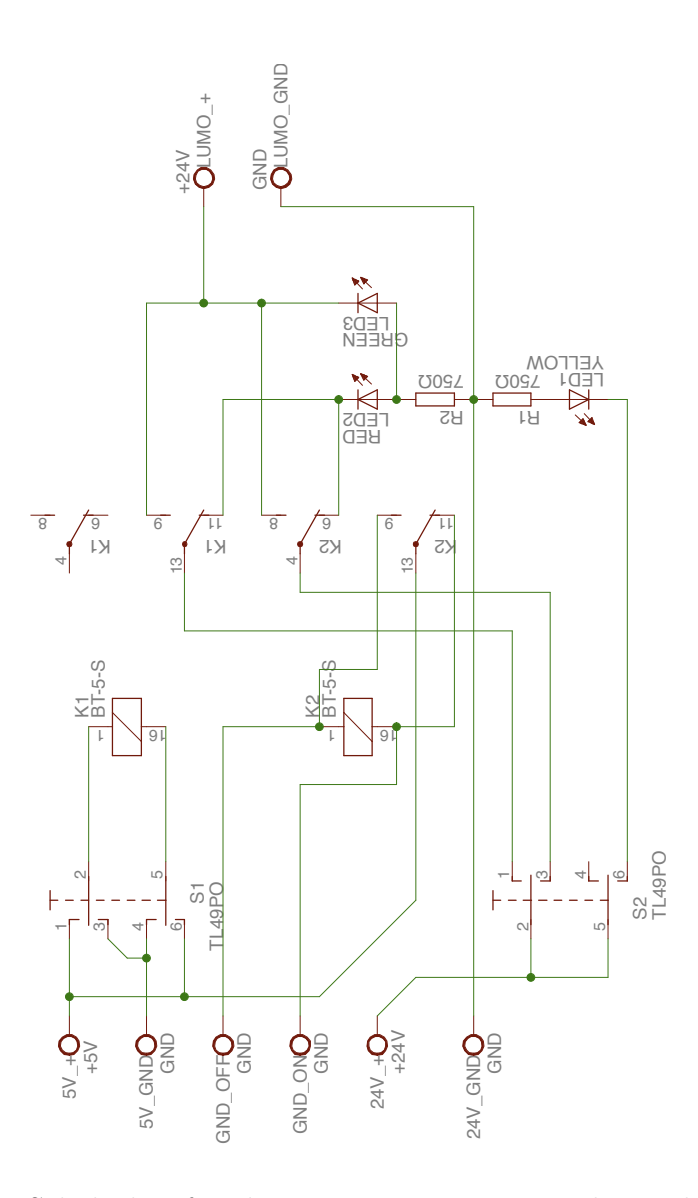

Abbildung A.1: Schaltplan für die Lumosteuerung. Zwecks eindeutiger Potentiale wurden die Massenpole im 5 V- und 24 V-Stromkreis getrennt, die Relais sind bistabil, d.h. werden durch Umpolung an der Spule umgeschaltet. Es kann zwischen Betrieb per Fernsteuerung und per Hand geschaltet werden. Im ferngesteuerten Zustand leuchtet eine gelbe LED. Ist der Lumo aus der Strahlachse herausgefahren, leuchtet eine grüne LED, ansonsten eine rote.

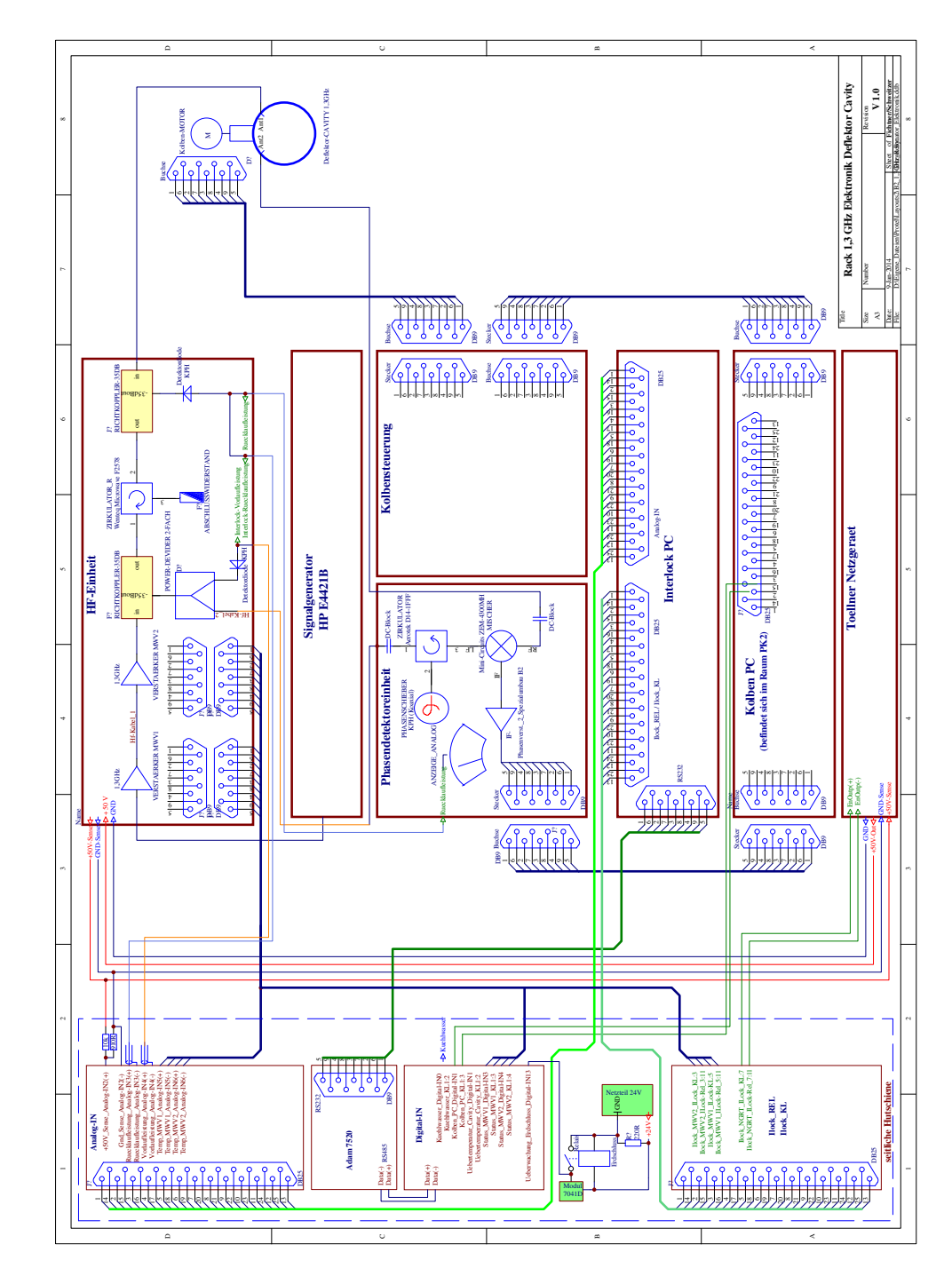

### A.3 Anschlussschema für die Chopper-Kavität

Abbildung A.2: Schema für den Anschluss des Choppers an die Steuereinheiten. Mit freundlicher Genehmigung von F. Fichtner.

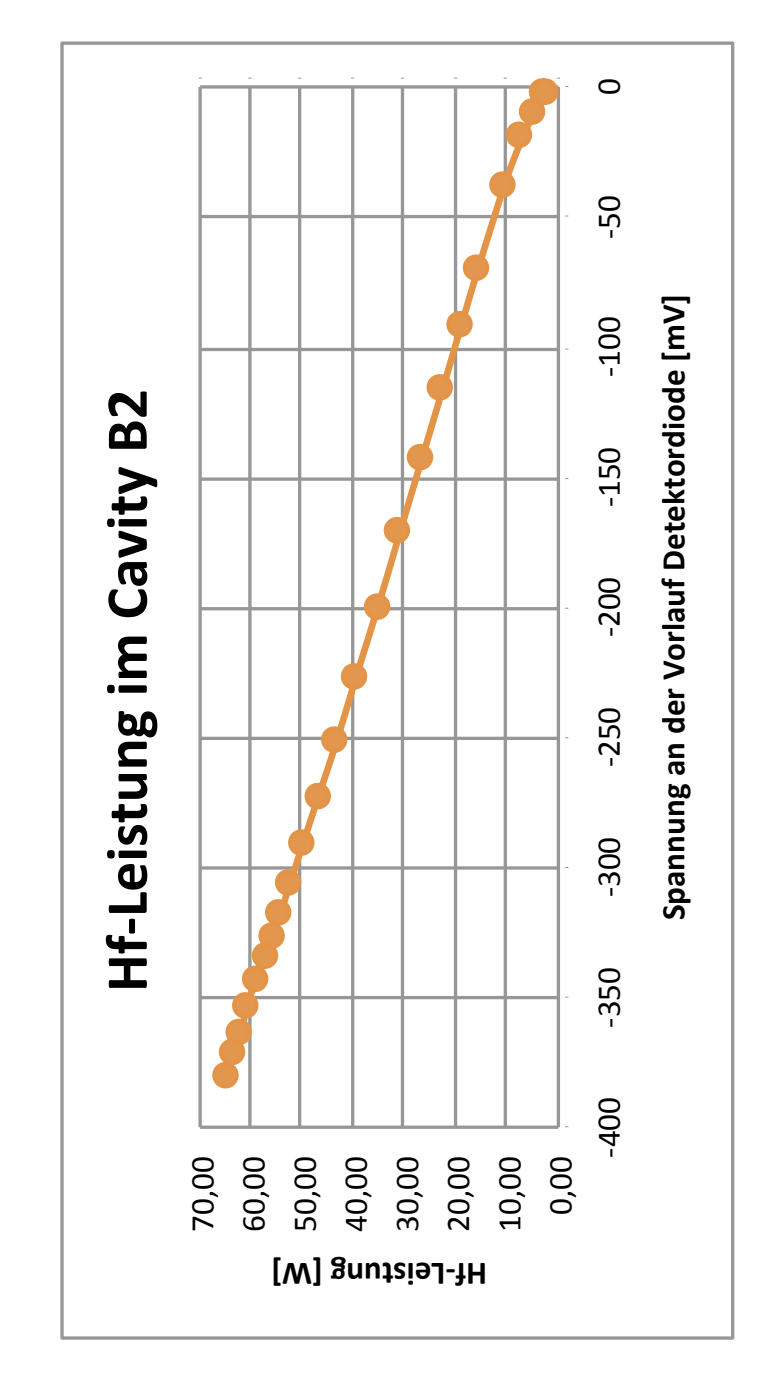

### A.4 Kennlinie für die Chopper-Kavität

Abbildung A.3: Kennlinie der Chopper-Kavität. Aufgetragen ist die eingekoppelte Leistung gegen den abgelesenen Wert an der Vorlaufdiode, anhand derer beim Test die Leistung abgelesen werden kann. Mit freundlicher Genehmigung von F. Fichtner.

# B Tabellenverzeichnis

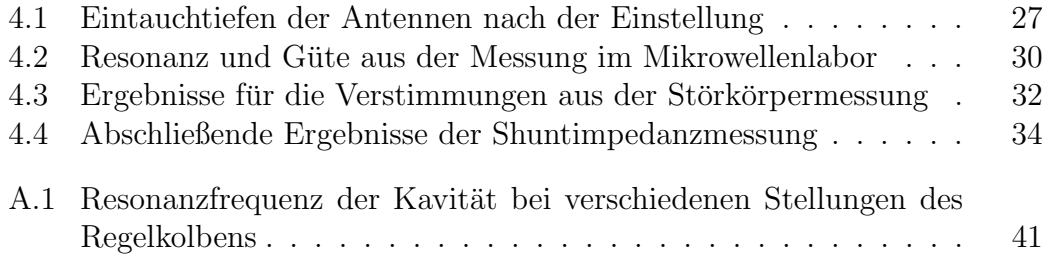

# C Abbildungsverzeichnis

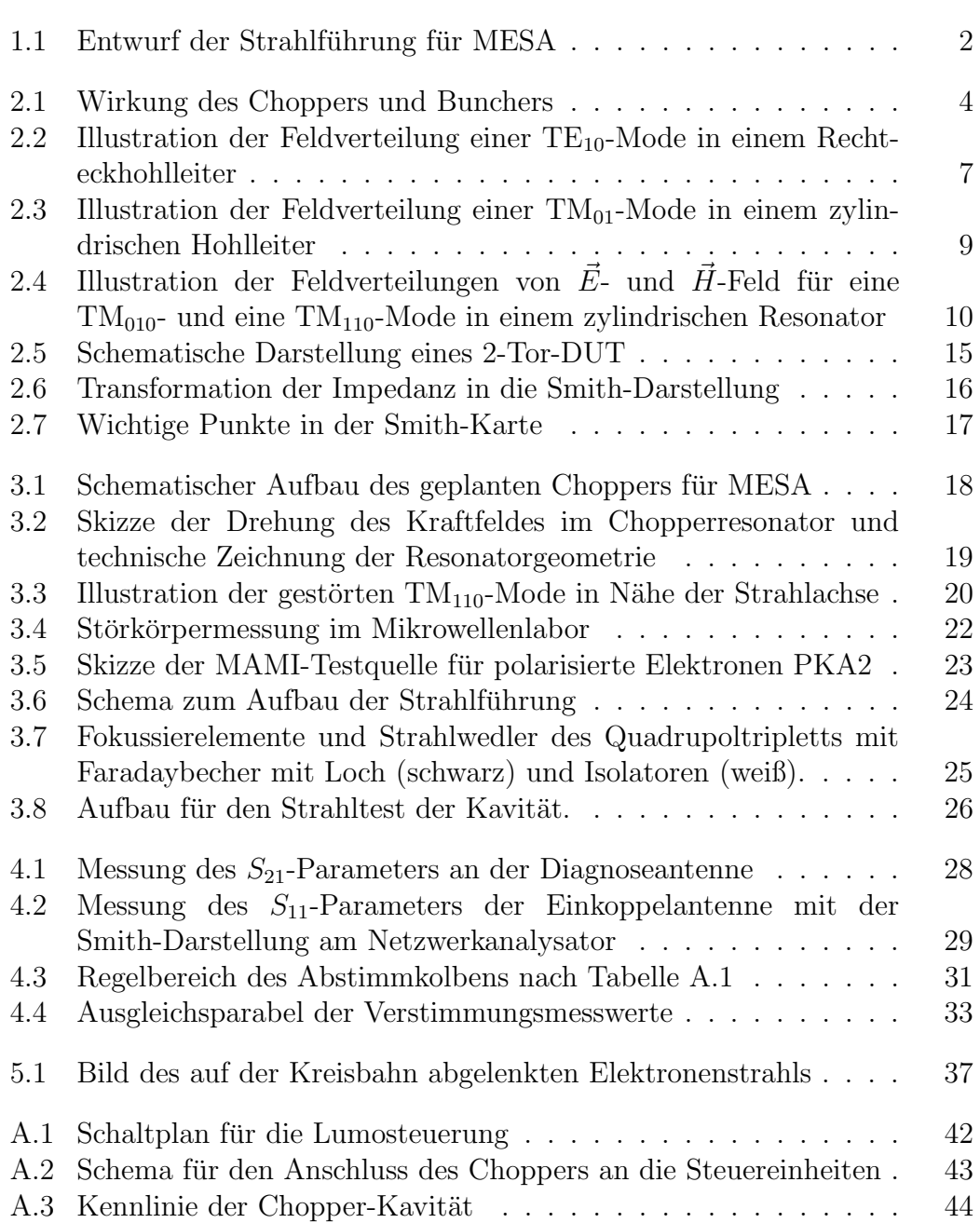

## D Literaturverzeichnis

- [ADHS13] Aulenbacher, K. ; Diefenbach, J. ; Heine, R. ; Schlander, F.: Status of the MESA accelerator. Novosibirsk, Russland : Proceedings of ERL2013, 2013
	- [AH13] Aulenbacher, Kurt ; Heine, Robert: Beschleunigerphysik. Vorlesungsskript, 2013
	- [Ale10] ALESINI, David: Power Coupling (CERN-2011-007). CERN Accelerator School, Juni 2010
	- [Bec13] BECHTHOLD, Victor: Eine Deflektor-Kavität für den MESA-Beschleuniger, Johannes-Gutenberg-Universität Mainz, Diplomarbeit, 2013
	- [Bra88] Braun, Hans-Heinrich: Das Choppersystem für den Injektorlinac des Mainzer Mikrotrons, Johannes-Gutenberg-Universität Mainz, Diplomarbeit, 1988
	- [Cas10] Caspers, F.: RF engineering basic concepts: the Smith chart (CERN-2011-007). CERN Accelerator School, 2010
	- [Dar12] Versuch 1.2: Hochfrequenzresonatoren. Technische Universität Darmstadt, Juni 2012
	- [EM77] Euteneuer, H. ; Martin, E.: Physik und Technologie der MAMI-I Beschleunigungsstruktur. Mai 1977. – Interne Notiz 5/77 des Institut für Kernphysik Universität Mainz
	- [ES88] EUTENEUER, H.; SCHÖLER, H.: Das Diagnose-Deflektorcavity. Juni 1988. – Interne Notiz 6/88 des Institut für Kernphysik Universität Mainz

## Literaturverzeichnis

- [Fic14] FICHTNER, Frank: Private Mitteilung. Januar 2014. – Kennlinie der Chopperkavität
- [Hai02] HAIMSON, Jacob: Optimization Criteria for Standing Wave Transverse Magnetic Deflection Cavities.
	- Massachusetts Institute of Technology Cambridge Massachusetts, 2002
- [Hin08] HINTERBERGER, Frank: Physik der Teilchenbeschleuniger und Ionenoptik. 2. Auflage. Springer-Verlag Berlin Heidelberg, 2008
- [Hül92] HÜLSMANN, Peter:

Theoretische und experimentelle Untersuchungen zur Bestimmung der transversalen Shuntimpedanz und Güte an  $st\ddot{o}rmodenbed\ddot{a}mp\ddot{t}en$  Beschleunigerresonatoren für lineare Kollider und Hochstrombeschleuniger in mittleren und hohen Energiebereichen, Johann Wolfgang Goethe-Universität Frankfurt am Main, Diss., 1992

- [HW13] HILLER, G.; WEIS, T.: Vorlesung Physik III WS 2012/2013. Vorlesungsskript, 2012/2013
- [Kur93] Kurz, Martin: Untersuchungen zu mikrowellenfokussierenden Beschleunigerstrukturen für zukünftige lineare Collider, Johann Wolfgang Goethe-Universität Frankfurt am Main, Diss., Dezember 1993

#### [Mit92] MITTWICH, Dietmar:

- Entwicklung und Erprobung eines Hochfrequenzmonitors zur Messung der Intensität und der Lage eines  $855$  MeV Elektronenstrahls, Johannes-Gutenberg-Universität Mainz, Diplomarbeit, 1992
- [Sim14a] Simon, Daniel: Private Mitteilung. Januar 2014. – Strahlführungsentwurf für MESA
- [Sim14b] Simon, Daniel: Strahlführungsdesign für MESA, Johannes-Gutenberg-Universität Mainz, Diplomarbeit, 2014
- [Wan08] WANGLER, Thomas P.: RF Linear Accelerators. 2nd Edition. Wiley-VCH Verlag GmbH and Co. KGaA, 2008
- [Wil96] Wille, Klaus: Physik der Teilchenbeschleuniger und Synchrotronstrahlungsquellen. 2. Auflage. B.G. Teubner Stuttgart, 1996

# E Danksagung

Als erstes gilt mein großer Dank Prof. Dr. Kurt Aulenbacher und Dr. Robert Heine dafur, dass sie mir die Mitarbeit am Projekt MESA im Rahmen dieser ¨ Arbeit ermöglicht haben und mir jederzeit als Betreuer zur Verfügung standen.

Außerdem möchte ich hier besonders Victor Bechthold und Igor Alexander erw¨ahnen, die mir beide in enger Zusammenarbeit mit Rat und Tat auch bis in die Abendstunden zur Seite standen und ohne die meine Fortschritte so nicht möglich gewesen wären.

Selbiges gilt für Joachim Röthgen und Frank Fichtner, die mich mit ihrer Expertise für Hochfrequenz- und Regelsysteme unterstützt haben, sowie Herrn Luzius und der mechanischen Werkstatt, die in unschlagbar kurzer Zeit und mit größter Geduld Bauteile für mich gefertigt haben.

Nicht minder gilt mein Dank außerdem der gesamten Mannschaft von B1 und B2, die mir an verschiedensten Stellen ihre Zeit opferten um zu helfen und jeden Tag mit fröhlichen Konversationen beim Kaffee oder gemeinschaftlichen Aktivitäten auch in der Freizeit die Stimmung auflockerten und mich gleich zu Beginn der Arbeit integrierten.

Ferner danke ich auch dem übrigen Personal des Instituts für Kernphysik, die ich teilweise öfter für die Konstruktion von Halterungen oder Elektronik ansprechen musste.

Wichtig waren auch all die Menschen außerhalb des Arbeitslebens, die mich während der Arbeitsphase immer wieder zurückholten und mir so die nötigen Pausen versüßten.

Ein ganz besonderer Dank geht an Sandra Wenzel, die sich zum Korrekturlesen dieser Arbeit bereit erklärt hat und die gerade in den letzten Wochen einen wertvollen Ruhepol für mich gebildet hat.

Zuletzt danke ich Rudolf Schmandt und Gudrun Ledroit, die sich ebenfalls zum Korrekturlesen erbarmt haben, deren stolzer Sohn ich bin und die mir Zeit meines Lebens die Flügel gegeben haben, die ich brauchte um fliegen zu lernen.

Besten Dank euch allen!